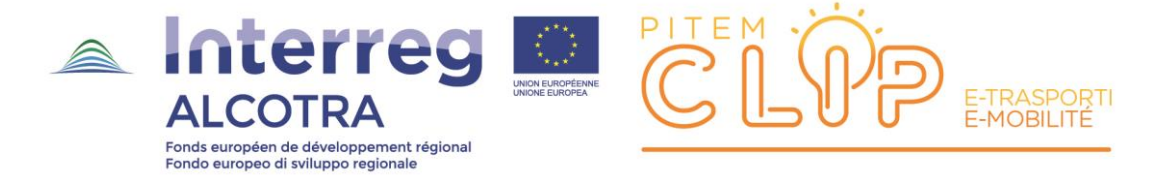

# WP3.6 Trasporto Flessibile – Trasporto a Chiamata

# <span id="page-0-0"></span>**Acronimi utilizzati nel documento**

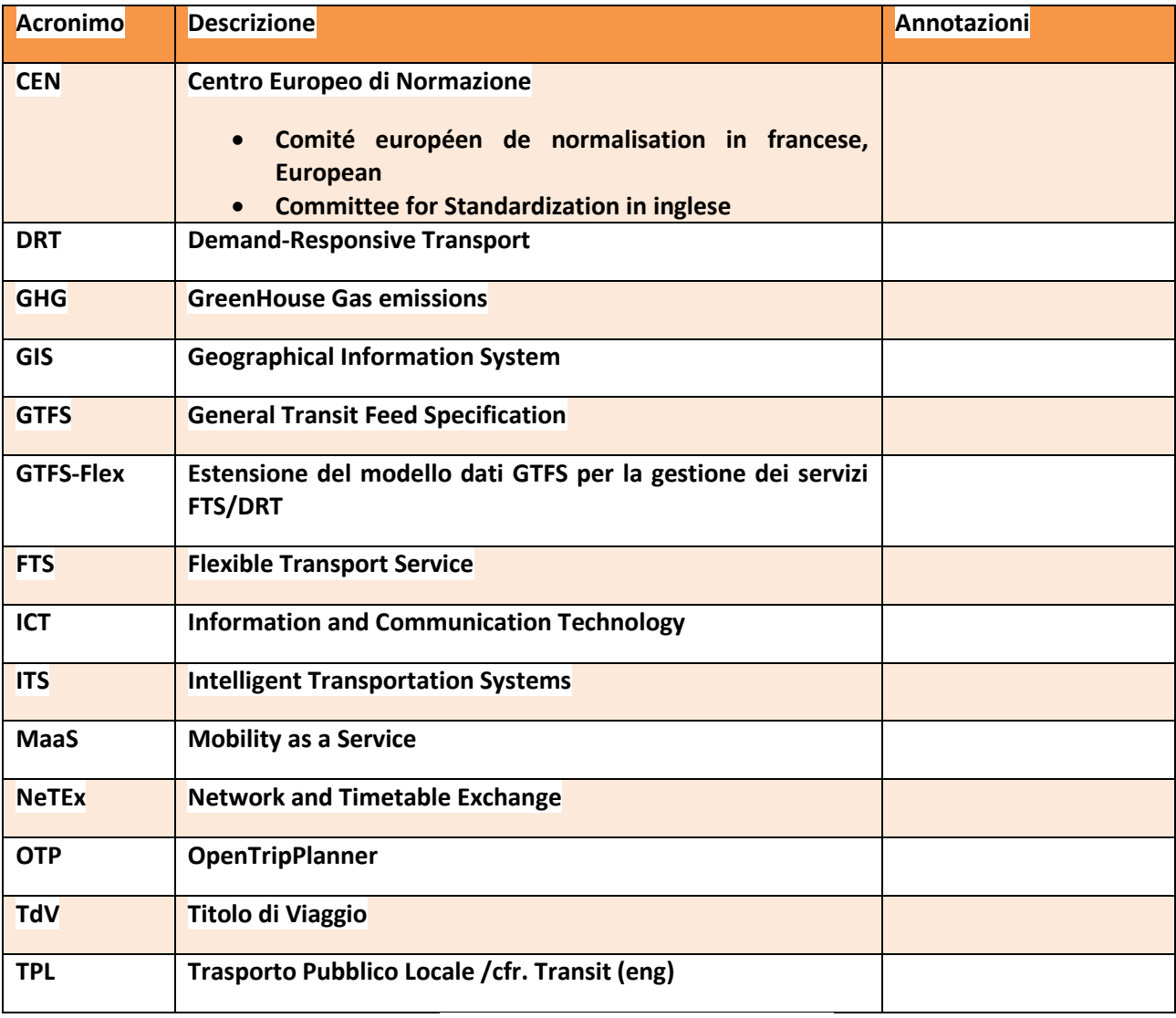

<span id="page-0-1"></span>*Tabella 1 - Acronimi utilizzati nel documento*

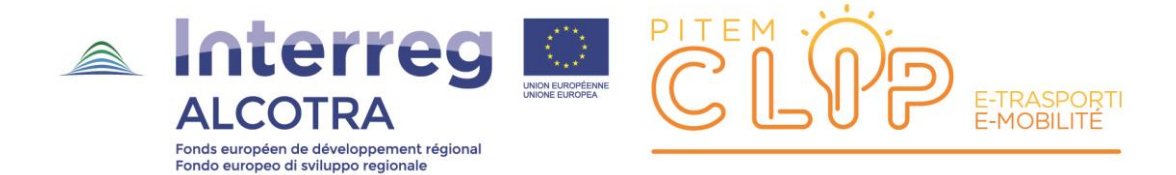

# <span id="page-1-0"></span>**Introduzione: FTS versus DRT**

In letteratura si usano spesso i termini:

- **FTS Flexible Transport Systems**
- **DRT Demand Responsive Transports**

FTS e DRT sono termini spesso utilizzati per descrivere servizi simili: **FTS è tuttavia un concetto più generale di DRT**, poiché la flessibilità non è necessariamente connessa alla domanda, ma può essere legata ad altri fattori quali i costi operativi o l'ottimizzazione dei costi.

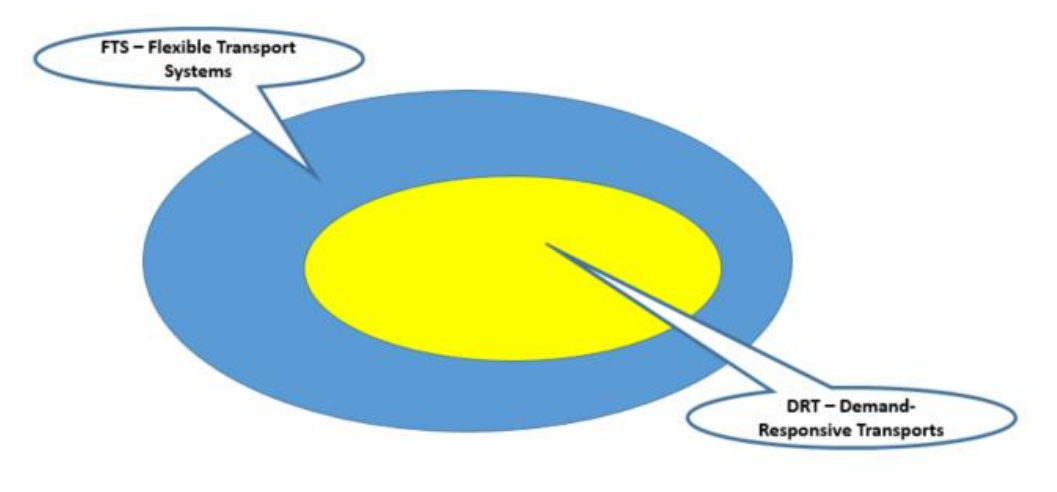

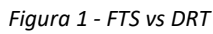

<span id="page-1-1"></span>Laddove non sia necessario operare una distinzione saranno usati entrambi i termini.

#### **Con DRT si intende una modalità di trasporto flessibile che si adatta alla domanda da parte di differenti gruppi di utenti.**

In passato il DRT è stato spesso utilizzato soprattutto in funzione delle sue ricadute sociali, con particolare riferimento alle persone con limitate capacità di movimento o residenti in località disagiate.

Negli ultimi anni sono sempre più evidenti i benefici del DRT in termini ambientali, con la riduzione del numero di veicoli privati, il supporto del trasporto multimodale a livello urbano, nell'accezione di soluzione primo miglio/ultimo miglio nel collegamento di piccole comunità situate all'interno di più ampie reti di trasporto.

La UE negli ultimi anni supporta soprattutto quest'ultima visione del DRT.

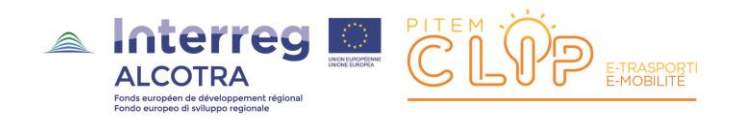

# <span id="page-2-0"></span>**I fattori che spingono per il FTS/DRT**

Le regioni europee stanno affrontando numerose sfide relative al trasporto e alla mobilità, sfide che richiedono nuove soluzioni, nuove tecnologie e nuovi modelli di business.

In Europa il trasporto contribuisce al 25% circa delle emissioni di gas serra (GHG), con un significativo impatto sulla salute dei cittadini, essendo il principale responsabile del degrado della qualità dell'aria nelle aree urbane; l'abbassamento del GHG è pertanto essenziale.

Altri fattori determinanti sono i cambiamenti demografici e nuove tecnologie.

Le città nel mondo sono sempre più grandi: le Nazioni Unite stimano che nel 2050 il 66% della popolazione globale vivrà nelle aree urbane (dal 54% del 2014), determinando maggiore congestione e aumentando la domanda di servizi di trasporto.

Contemporaneamente è sempre più difficile mantenere servizi di trasporto pubblico in aree rurali sempre meno popolate.

L'aumento dell'età media della popolazione determina una richiesta sempre maggiore di servizi che rendano alta la qualità di vita di questa fascia sociale.

Altri fattori sono legati alla differente percezione della proprietà del veicolo privato in altre fasce sociali, conseguenti ai concetti di *sharing economy*, alle applicazioni mobili, ai sistemi di telecomunicazione e alla connettività di rete.

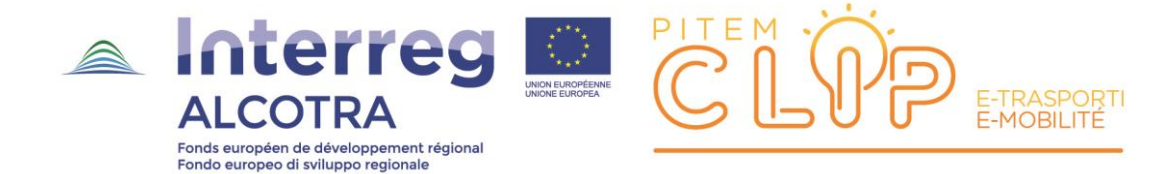

# <span id="page-3-0"></span>**Cosa è il trasporto demand-responsive?**

#### **DRT è un servizio di trasporto in cui l'operatività quotidiana non è rigidamente pianificata ma determinata dinamicamente dalla domanda dell'utente.**

Ciò implica che l'utente utilizzi un **servizio di prenotazione**; questo provvederà a pianificare dinamicamente percorsi e orari per raccogliere gli utenti e portarli a destinazione.

Questi sistemi stanno utilizzando sempre più diffusamente connessioni Internet – via siti web e/o app – per consentire la prenotazione.

#### **Tuttavia il DRT – nonostante i benefici – è ad oggi largamente inutilizzato.**

#### <span id="page-3-1"></span>Riduzione delle emissioni di COx e miglioramento dei flussi di trasporto nelle aree urbane

Con l'aumento della popolazione urbana, e il conseguente maggior uso del mezzo privato, gli Enti pubblici cercano di incentivare soluzioni a minore emissione di carbonio, quali trasporto pubblico, biciclette e spostamenti a piedi.

Il DRT può occupare una nicchia significativa nei piani di mobilità con la connessione di aree suburbane per mezzo di hub quali stazioni ferroviarie, metropolitana e altro, riducendo le emissioni di COx e l'utilizzo del mezzo privato.

Per ottenere risultati è necessario assicurare l'efficienza e la facilità di utilizzo dei DRT, riducendo la percezione che siano lenti o inefficienti.

Questi fattori, la sempre maggiore consapevolezza della sharing economy e l'ubiquità delle soluzioni ICT portano all'affermarsi della MaaS.

#### Esempio

*La municipalità di Niepolomice (Cracovia, Polonia) ha implementato un sistema di bus a chiamata (Tele-Bus), privo di linee e orari regolari, operanti in 3 distretti a bassa densità abitativa.*

*L'utente può richiedere un viaggio tra 2 fermate sulle 77 disponibili nell'area, fino a 30' prima della partenza desiderata.*

*Le principali fasce di utenti sono: lavoratori pendolari, studenti e anziani.*

*Dopo una iniziale opposizione alla cancellazione di linee tradizionali, il sistema DRT ha oggi più di 3.500 utenti/mese dai 300 del 2007.*

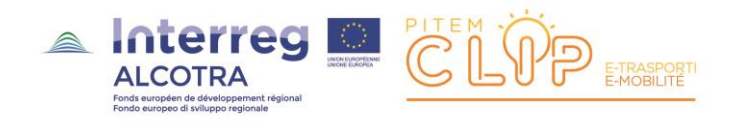

# <span id="page-4-0"></span>Connettività economicamente efficiente per le popolazioni rurali

Il FTS/DRT può giocare un ruolo molto importante in aree rurali dove la connettività offerta dal trasporto pubblico è poco sviluppata, dove sviluppare un sistema TPL completo è diseconomica.

In molte aree il FTS/DRT offre quindi un'alternativa economicamente sostenibile, disponibile solamente ove e quando necessaria.

Il FTS/DRT può contribuire ad aumentare l'attrattività di queste aree, evitando ulteriori fenomeni di spopolamento e renderle più accessibili dal punto di vista turistico mediante collegamenti con le infrastrutture di trasporto principali.

#### <span id="page-4-1"></span>Supporto ai cittadini con mobilità limitata

Il FTS/DRT è nato già negli anni '60 come strumento per supportare persone dalla mobilità limitata, in particolare anziani e disabili, aumentandone l'indipendenza e la qualità di vita.

Questi sistemi FTS/DRT sono tradizionalmente finanziati dagli Enti pubblici o da fondazioni del terzo settore, con modelli di business basati su abbonamenti e tariffe: questi modelli saranno soggetti nell'immediato futuro a importanti cambiamenti legati ai nuovi sistemi ITS.

#### Esempio

*La rete Kavalir (Lubiana, Slovenia), fornisce piccoli veicoli elettrici a cittadini a mobilità limitata che si muovono attorno al centro pedonale della città.*

*Il servizio intende semplificare shopping e attività sociali a persone che sarebbero altrimenti danneggiate dal limitato accesso veicolare al centro della città.*

*I veicoli possono essere prenotati via telefono; l'autista effettua fermate laddove l'utente lo ha richiesto.*

*Gli utenti sono dotati di una card che rende nota all'autista del mezzo la particolare disabilità del soggetto (ipovedente, etc.) per una maggiore efficienza del servizio.*

*I veicoli sono finanziati dalla municipalizzata del TPL, dal Comune e dall'Ufficio del Turismo di Lubiana.*

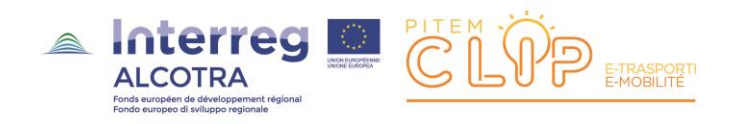

# <span id="page-5-0"></span>**FTS/DRT e Maas**

Mentre le tipiche forme di FTS/DRT sono tradizionalmente basate sul **connubio bus-call center**, nuove tecnologie e nuovi modelli di business – legate all'avvento dei sistemi MaaS - hanno introdotto negli ultimi anni nuove soluzioni.

Le piattaforme MaaS comprendono una combinazione di sistemi di pagamento *cashless*, applicazioni mobili e reti di trasporto integrate.

**Il FTS/DRT diventa quindi una parte del MaaS**, integrato con la rete di trasporto, la condivisione di veicoli e taxi.

Finora sono pochi i sistemi MaaS pienamente operativi (es. Whim in Finlandia) ma le possibilità esploderanno con l'avvento delle nuove tecnologie di comunicazioni mobili (5G).

Il MaaS richiede informazioni sicure, dinamiche e aggiornate sui servizi di trasporto, integrate con informazioni sullo stato della rete stradale (es. lavori in corso) e sui flussi di traffico.

I sistemi MaaS non solo permettono all'utente di accedere a informazioni ottimali sui sistemi di trasporto, ma anche di plasmare il servizio, dato che questo si adatterà alla domanda.

Un sistema MaaS integra operatori di trasporto pubblico e privato in una singola applicazione o sito web che permette di pianificare il viaggio e pagare il biglietto, distribuendo i proventi tra tutti gli operatori coinvolti.

Questi sistemi sono anche in grado di utilizzare le preferenze espresse dagli utenti (es. modalità di trasporto preferita).

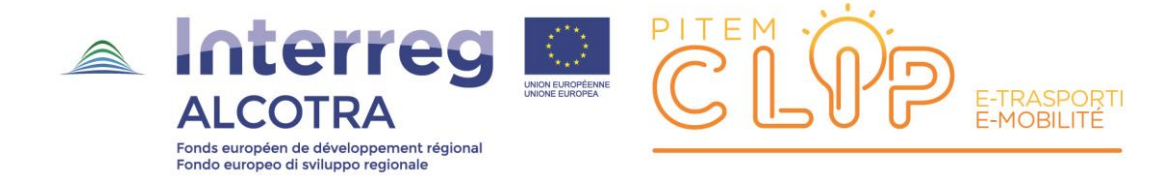

# <span id="page-6-0"></span>**Sfide a livello regionale**

La sfida principale consiste nel livello di coordinazione necessario tra gli stakeholder, investimenti ICT e un modello finanziario sostenibile.

#### <span id="page-6-1"></span>Parametri

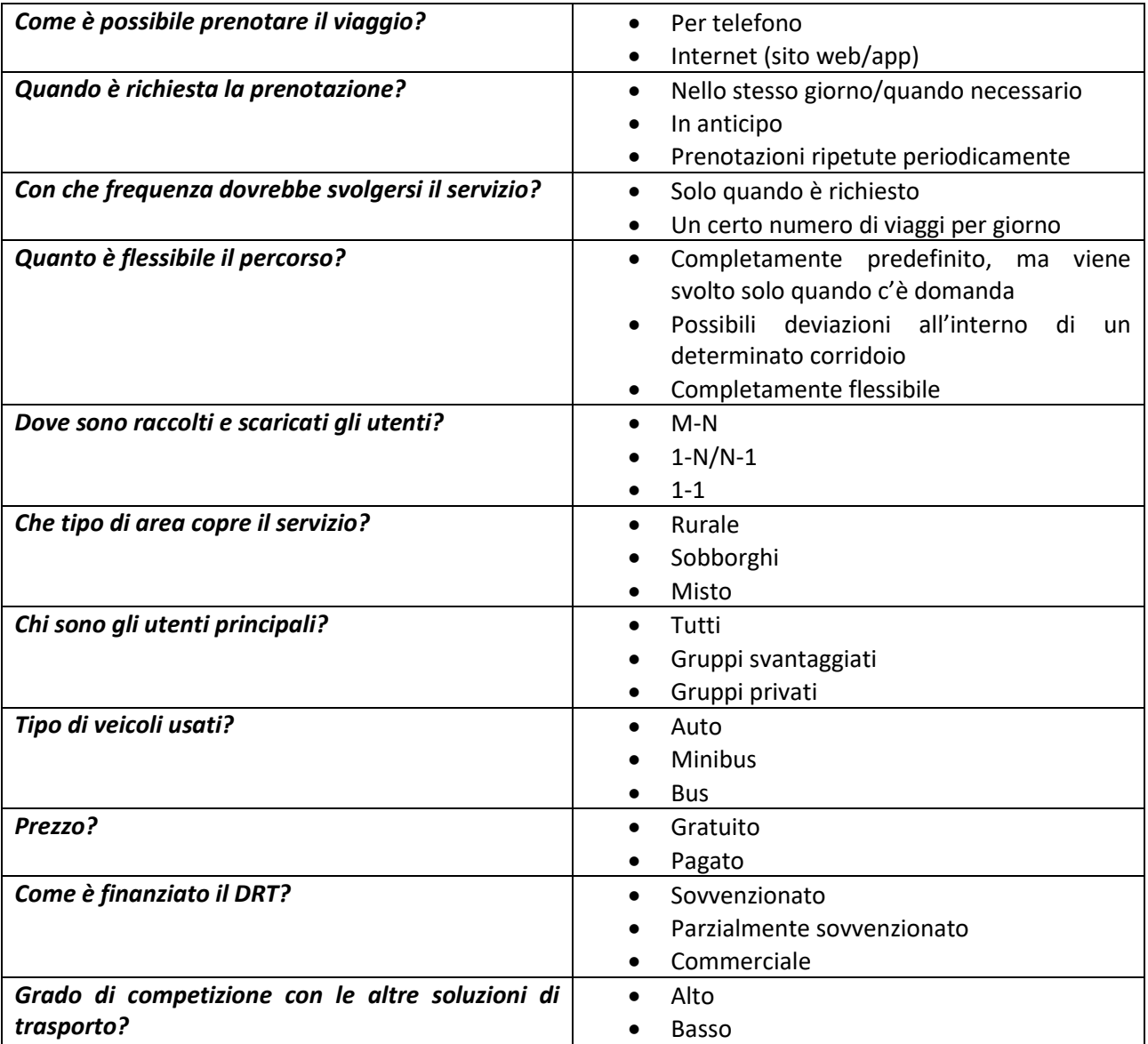

<span id="page-6-2"></span>*Tabella 2 - Parametri caratterizzanti il trasporto flessibile*

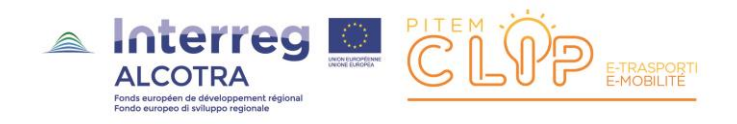

# <span id="page-7-0"></span>**Implementazioni standard o quasi-standard delle informazioni inerenti FTS/ DRT**

La conoscenza dei sistemi del TPL rappresenta un *pillar* fondamentale nei sistemi MaaS, pertanto il ricorso a standard ufficiali (*de iure*) o comunque affermati (*de facto*) per quanto riguarda i dati e il loro interscambio ha un'importanza decisiva, sia in termini di implementazione delle applicazioni che – conseguentemente – in termini economici.

In questo capitolo esamineremo quanto possono offrire agli FTS/DRT

- un approccio standard *de facto* (**GTFS\_Flex**) di origine statunitense e
- l'approccio standard *de iure* europeo (**NeTEx**).

#### <span id="page-7-1"></span>Un approccio standard de facto: GTFS-Flex

GTFS-Flex [\(https://github.com/MobilityData/gtfs-flex](https://github.com/MobilityData/gtfs-flex)) è l'estensione del formato GTFS (cfr. [GTFS-1]) che permette di utilizzare i servizi FTS/DRT nell'ambito di applicazioni di trip planning quali OpenTripPlanner (OTP).

GTFS-Flex nasce nel 2016 con la versione 1, compatibile con OTP1.4; nel novembre 2020 è stata ufficializzata la versione 2, i cui feed sono gestibili con OTP2: nel seguito faremo riferimento a **GTFS-Flex v.2**.

Attualmente GTFS-Flex è utilizzato da oltre 100 agenzie di trasporto a livello globale.

Il formato GTFS-Flex (in riferimento al GTFS) è descritto in [GTFS-FLEX-1].

Nella figura seguente è evidenziato come le entità GTFS-Flex si innestano nello schema GTFS.

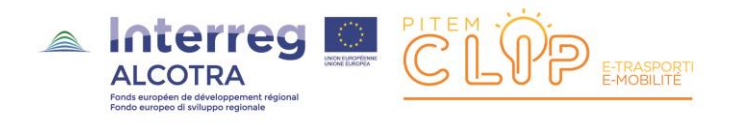

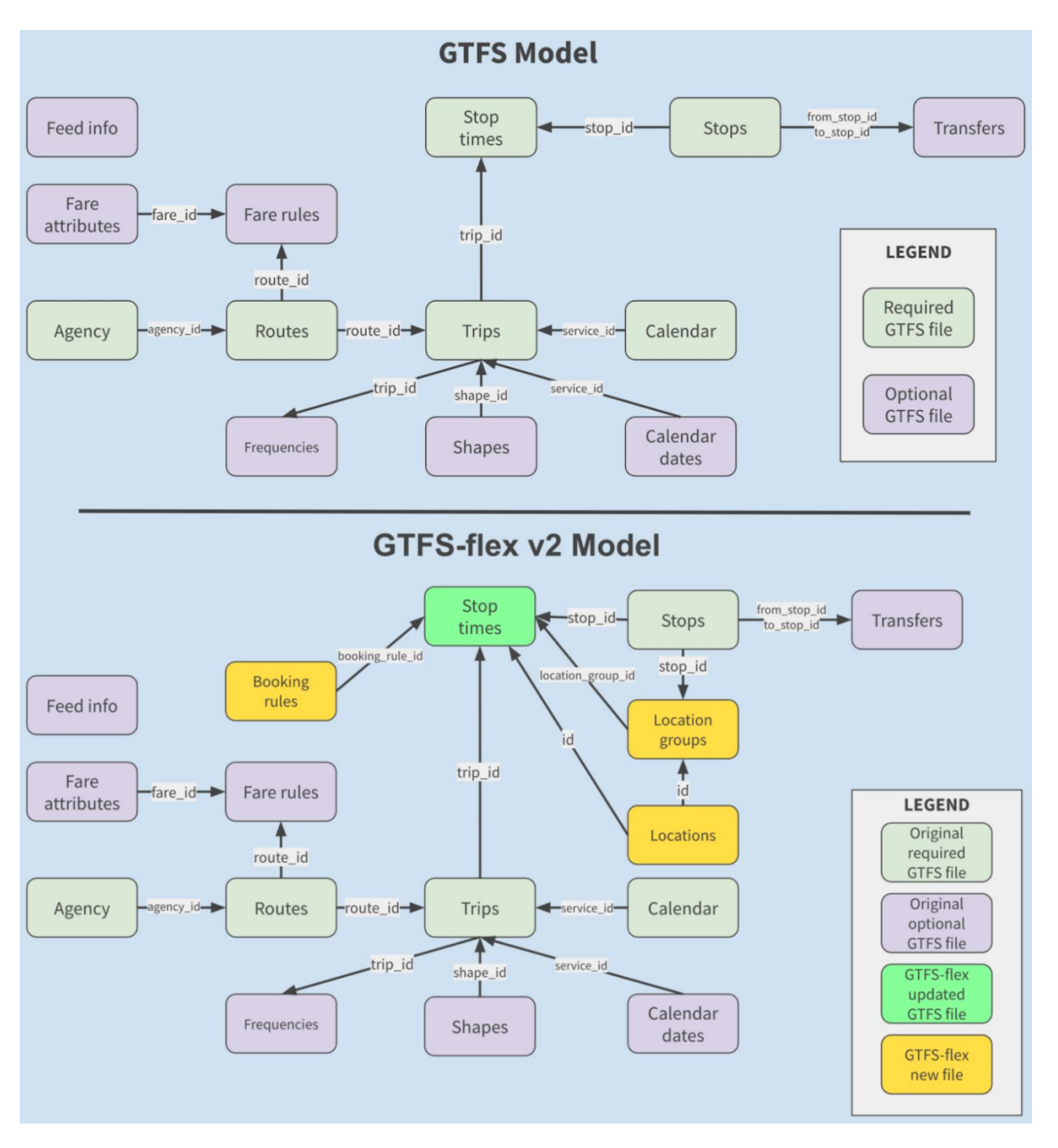

*Figura 2 - modello GTFS esteso a GTFS-FLEX*

<span id="page-8-0"></span>GTFS-Flex v2 aggiunge due estensioni al modello GTFS che permettono di modellare diversi servizi FTS/DRT che non utilizzano sempre fermate fisse:

#### **Nome partner: Regione Liguria**

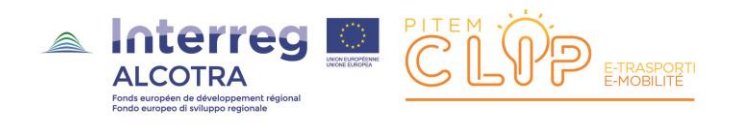

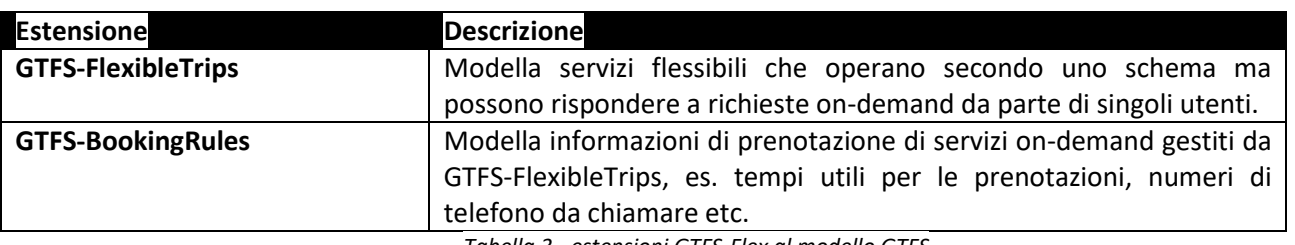

*Tabella 3 - estensioni GTFS-Flex al modello GTFS*

#### <span id="page-9-0"></span>*GTFS-FlexibleTrips*

Scopi

Questa estensione descrive servizi che operano su base pianificata ma includono una o più caratteristiche flessibili:

- **Dial-a-ride**: il veicolo serve una zona ove salita/discesa passeggeri sono consentite solamente in determinate ore di servizio
- **Servizi a deviazione di percorso**: il veicolo serve un percorso fisso e un set ordinato di fermate e può deviare per far salire o scendere passeggeri tra le fermate
- **Servizi point-to-zone**: il viaggiatore può salire ad una fermata fissa (es. una stazione ferroviaria e scendere ovunque entro una determinata area o viceversa. Le partenze da alcune località sono pianificate o sincronizzate con altri servizi
- **Servizi point**-**deviation o checkpoint**: il viaggiatore può salire a bordo presso una fermata fissa e scendere ovunque tra una lista non-ordinata di fermate o viceversa. L'autista serve le fermate solo su richiesta
- **Servizi hail-and-ride**: il veicolo rimane su un percorso fisso, ma il viaggiatore può richiedere una fermata ovunque lungo il percorso in cui salire o scendere.

In sintesi l'estensione descrive i tempi e le posizioni per cui può essere richiesto un servizio flessibile.

#### In generale

L'estensione GTFS-FlexibleTrips:

- **Descrive località o gruppi di località dove i viaggiatori possono richiedere di salire o scendere**: queste località sono incluse nei nuovi files location-groups.txt e locations.geojson
- **Indica gli orari in cui i servizi sono disponibili alle località on-demand e i tempi di percorrenza attesi:** nuovi campo nel file stop\_times.txt forniscono i range che equivalgono alle ore di servizio e ai tempi di viaggio previsti su viaggi on-demand

# **Nome partner: Regione Liguria**

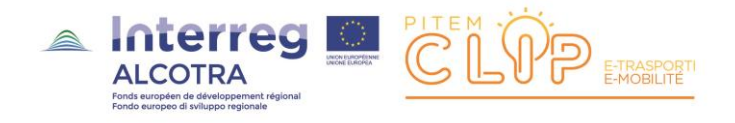

 **Specifica gli elementi della corrente specifica necessari per informare i viaggiatori su come interpretare i file elencati in precedenza**: nuovi campi in stop\_times.txt che equivalgono alle ore di servizio e ai tempi di viaggio previsti per le località

#### Requisiti

Nessuno, è un'estensione del formato GTFS.

Tuttavia, per consentire a un travel planner di fornire informazioni all'utente su come richiedere i servizi flessibili, i gestori dei servizi devono anche produrre quanto specificato nell'estensione *GTFS-BookingRules*.

#### File estesi o aggiunti

Per ulteriori dettagli cfr.<https://github.com/MobilityData/gtfs-flex/blob/master/spec/reference.md>

#### Ulteriori definizioni

#### Demand response (su richiesta)

**"Demand response (responsive)" si riferisce a servizi di trasporto in cui un veicolo fa salire o fa scendere un passeggero in un punto qualsiasi della rete stradale all'interno di una determinata area (es. dial-a-ride o paratransit).**

Un itinerario demand-responsive sarà visibile se il viaggio di un utente ricade in un'area demand-responsive negli orari e nei giorni in cui il servizio viene effettuato.

I servizi DRT saranno disponibili solo se l'utente li prenota presso l'Azienda TPL, per cui l'itinerario dovrà avere le informazioni di prenotazione associate.

Queste informazioni potranno anche riguardare l'utilizzabilità del servizio da parte di particolare fasce di utenti (over65, disabili etc.).

#### Route deviation

**I servizi a deviazione di percorso riguardano servizi a percorso fisso in cui il veicolo può deviare dal tracciato fisso per raccogliere o scaricare viaggiatori.**

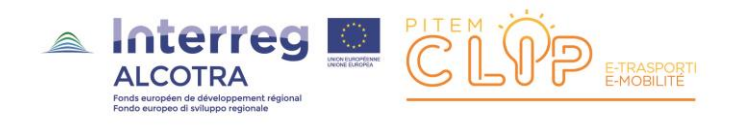

La deviazione coinvolge tipicamente un buffer attorno al percorso fisso, all'interno del quale il mezzo può servire i viaggiatori per poi ritornare al percorso fisso.

Per vedere i risultati delle deviazioni nel travel planner l'utente deve scegliere origine e destinazione (analogamente ad un percorso pianificato fisso).

Se il percorso è soggetto a deviazione di percorso, la deviazione dovrà essere visibile sull'interfaccia mappa.

Inoltre ogni regola di utilizzo del servizio dovrà essere mostrata (es. se la deviazione è disponibile su prenotazione dovrà essere mostrato il numero verde da chiamare etc.).

#### Continuous stops

**Questa modalità descrive servizi a percorso fisso in cui un viaggiatore può salire o scendere in posizioni intermedie tra fermate pianificate.**

Un viaggiatore è in attesa sulla strada e segnala al guidatore la volontà di salire sul mezzo (**flex-ingress**); una volta a bordo, potrà scendere a una fermata regolare o (se possibile) in una posizione intermedia tra fermate pianificate (**flex-egress**).

Il travel planner restituirà un itinerario a fermate continue se i punti origine o destinazione sono ad una distanza percorribile a piedi da un tracciato a percorso fisso e non vicini a fermate fisse (in questo caso saranno le fermate pianificate a fungere da origine o destinazione

Nel travel planner dovranno essere visualizzate informazioni su come richiedere questo particolare tipo di servizio.

#### *GTFS-BookingRules*

#### Scopi

Molti servizi flessibili descritti dall'estensione *GTFS-FlexibleTrips* devono essere prenotati in anticipo e/o prenotati per telefono o via web.

Questa estensione fornisce al viaggiatore informazioni su come richiedere il servizio.

#### File estesi o aggiunti

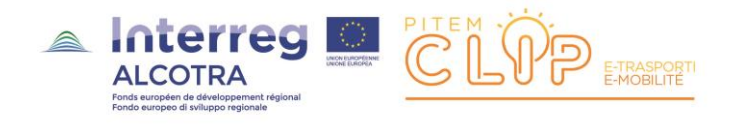

Per ulteriori dettagli cfr.<https://github.com/MobilityData/gtfs-flex/blob/master/spec/reference.md>

# <span id="page-12-0"></span>Un approccio standard de iure: NeTEx

#### *Introduzione*

**NeTEx è uno standard CEN per l'interscambio dei dati sul trasporto pubblico.**

**Secondo NeTEx il termine "trasporto flessibile" indica che le fermate, le aree, le linee e gli altri elementi che caratterizzano un sistema di trasporto pubblico hanno differenti gradi di variabilità rispetto ad un sistema pianificato fisso.**

La rappresentazione NeTEx di una rete (network) del trasporto pubblico può essere usata per qualsiasi modalità di trasporto (bus, treno, metro etc.): gli stessi elementi del modello NeTEx possono essere usati in modi differenti in viste concettuali differenti, e.g. in una schematizzazione ad alto livello della rete passeggeri oppure in una sequenza *stop-by-stop* di un percorso per uno specifico viaggio pianificato.

Nella rappresentazione NeTEx possono essere descritti i differenti tipi di punti (stazioni, fermate del bus, aeroporti etc.) la loro struttura e le loro proprietà (accessibilità, attrezzature etc.).

Possono essere descritti con precisione:

- la relazione tra la rappresentazione di una fermata come insieme di punti fisici (e.g. una stazione con i sui binari)
- la fermata come elemento di un orario
- la fermata come località per cui ottenere informazioni in tempo reale

#### **Oltre a una visione classica della rete NeTEx può descrivere anche le caratteristiche degli elementi topologici flessibili che descrivono i servizi flessibili.**

Alcuni elementi della rete fissa possono essere utilizzati per descrivere elementi topologici che caratterizzano i servizi flessibili.

*Riferimenti alla documentazione NeTEx*

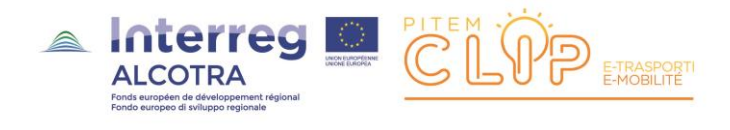

Le specifiche di dettaglio NeTEx sono contenute in [NeTEx-N1]. Una rappresentazione sintetica della rete del trasporto pubblico è in [NeTEx-W6].

La **topologia base della rete** - descritta in [NeTEx-N1] – è rappresentata da classi di oggetti quali:

- Percorsi nella rete: ROUTEs, JOURNEY PATTERNs, TIMING PATTERNs, SERVICE PATTERNs etc., entità lineari connesse a entità puntuali quali:
	- o Punti operativi: TIMING POINTs, GARAGEs, CREW POINTs, BEACON POINTs, etc.
	- o Punti per i servizi ai passeggeri: SCHEDULED STOP POINTs, STOP AREAs, CONNECTIONs etc.
- Raggruppamenti di servizi per scopi di marketing: LINEs

Per rappresentare gli FTS, NeTEx introduce il **concetto di struttura flessibile delle linee**, definita mediante:

- Topologie flessibili: FLEXIBLE ROUTEs, FLEXIBLE POINT PROPERTIES, FLEXIBLE LINK PROPERTIES
- Elementi di servizio passeggeri flessibili: FLEXIBLE STOP PLACEs, FLEXIBLE QUAYS
- Elementi flessibili per scopi di marketing: FLEXIBLE LINES

Altri aspetti legati ai FTS sono definiti in [NETEx-N2]:

FLEXIBLE SERVICE PROPERTIEs, BOOKING ARRANGEMENTs

In [NETEx-N3] sono inoltre descritti aspetti più specifici relativi alle prenotazioni dei servizi.

#### *Le reti di trasporto flessibile*

#### Il comportamento flessibile dei servizi di trasporto pubblico

NeTEx è progettato per supportare FTS e DRT: questi offrono servizi spesso simili; come già evidenziato FTS è un concetto più generale, poiché la flessibilità non è sempre correlata direttamente alla domanda (come nel caso DRT), ma può essere associata ad altri fattori quali le necessità operative o l'ottimizzazione dei costi.

#### *Nella documentazione NeTEx si usa il termine FTS per coprire entrambi gli aspetti.*

NeTEx distingue 2 aspetti:

- **La flessibilità della topologia di rete**: servizi che coprono un'area variabile
- **La flessibilità dei servizi di rete**: servizi che possono variare nel tempo o soddisfano una particolare domanda dell'utenza

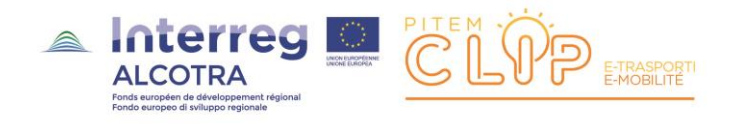

Entrambi gli aspetti possono essere combinati per descrivere una rete flessibile oppure sussistere separatamente.

#### La definizione di aree a copertura flessibile

I FTS devono essere consultabili esattamente con i servizi "fissi", ad esempio in un travel planner, onde rendere l'utenza consapevole della loro esistenza.

NeTEx permette di rappresentare FTS basati su zonazioni o aree (sezioni) in cui essi sono presenti utilizzando particolari elementi del modello: in questo modo le sezioni o le zone vengono mostrate come vere e proprie "fermate" in un travel planner.

Gli FTS possono comunque utilizzare fermate regolari ("*fisse*") per parte del percorso o per l'intero percorso.

La figura seguente schematizza una sezione "Hail & Ride" (cfr.Figura 3 – [esempio di servizio di trasporto flessibile](#page-14-0)  [di tipo "Hail & Ride](#page-14-0)) lungo una linea di bus.

Ha due punti di partenza e arrivo separati (uno per ogni direzione): tra la partenza e l'arrivo il veicolo può essere fermato in ogni punto del percorso (su richiesta) per imbarcare o sbarcare passeggeri.

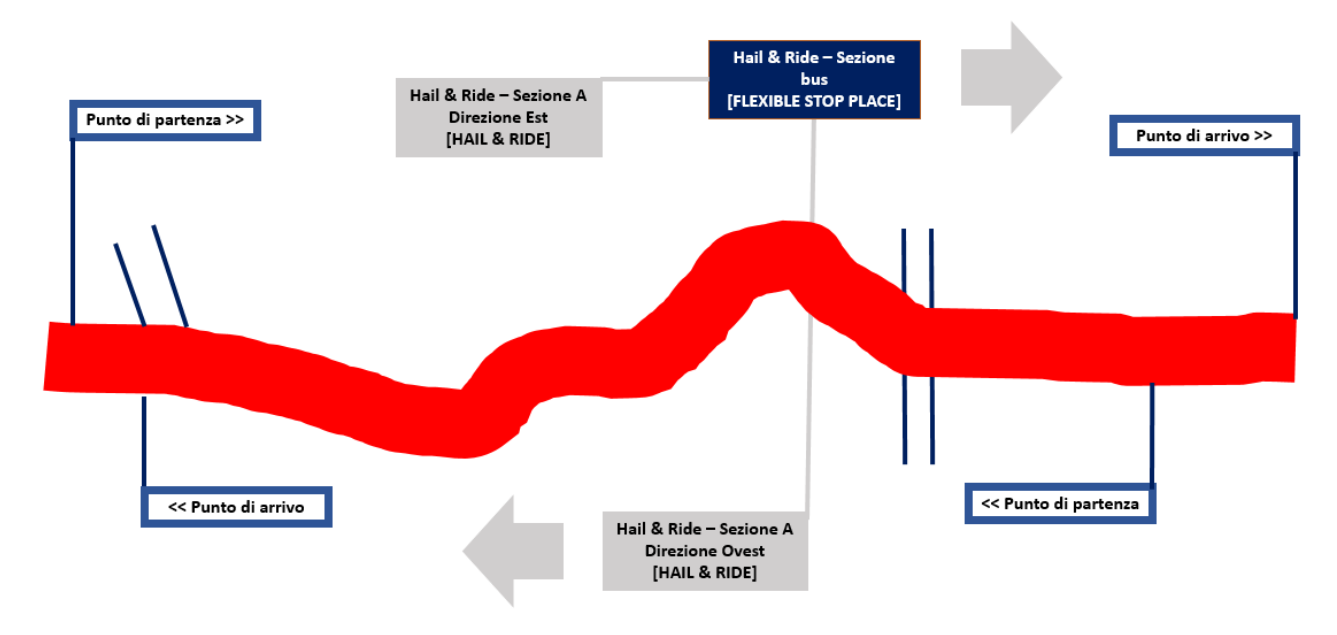

*Figura 3 – esempio di servizio di trasporto flessibile di tipo "Hail & Ride"*

#### <span id="page-14-0"></span>La definizione dei percorsi flessibili

**Nome partner: Regione Liguria** Riferimenti partner: Settore Trasporto Pubblico Regionale

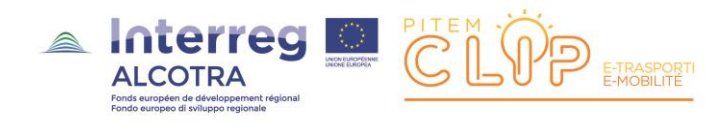

Le topologie del FTS modellabili con NeTEx sono riassunte nella tabella seguente.

**I FTS possono operare su topologie regolari o flessibili.**

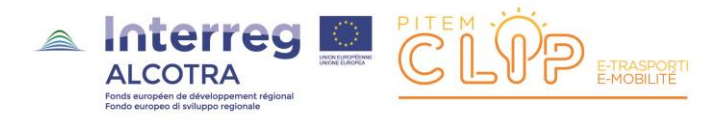

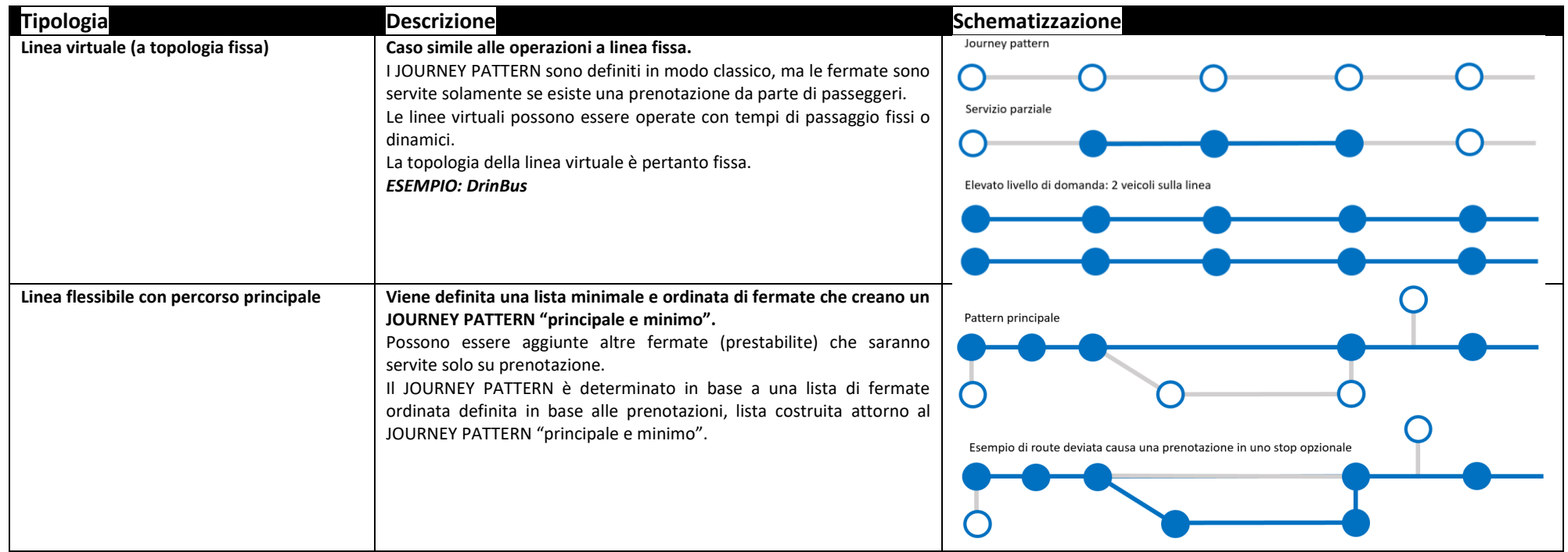

# **Nome partner: Regione Liguria**

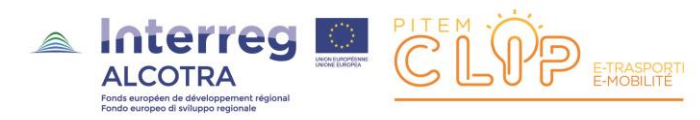

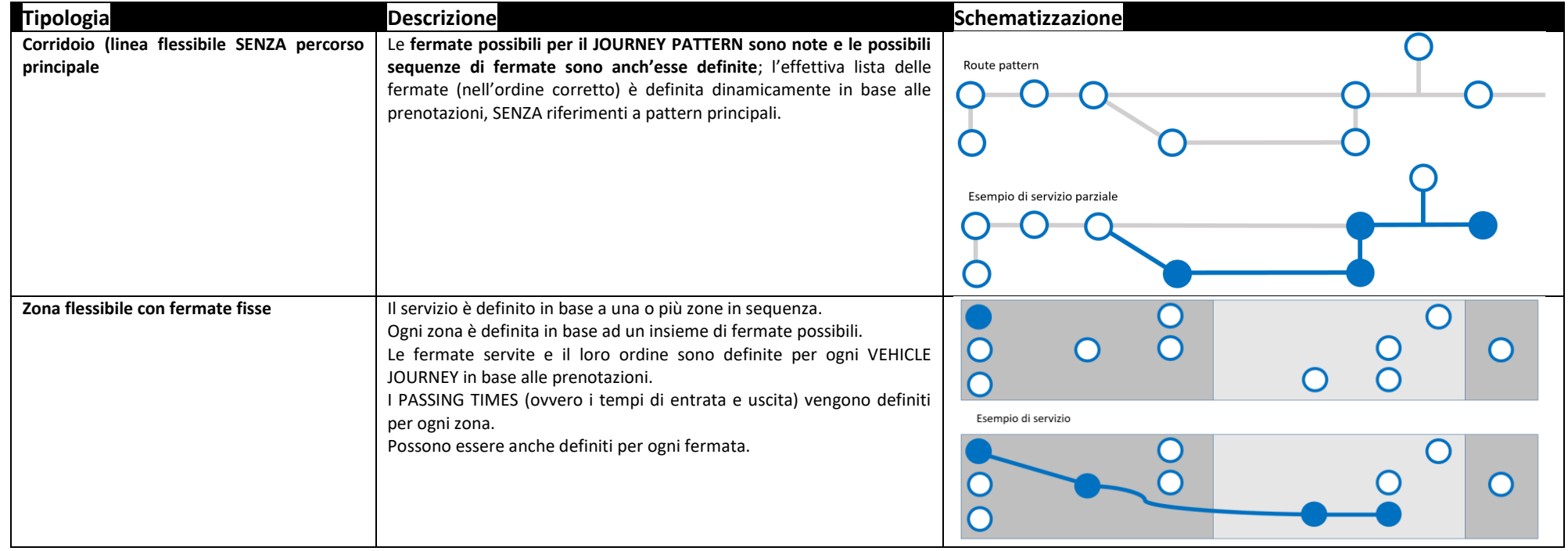

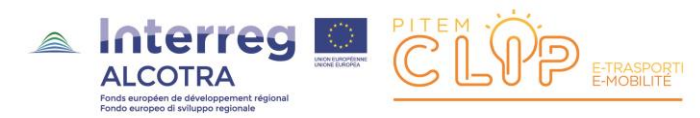

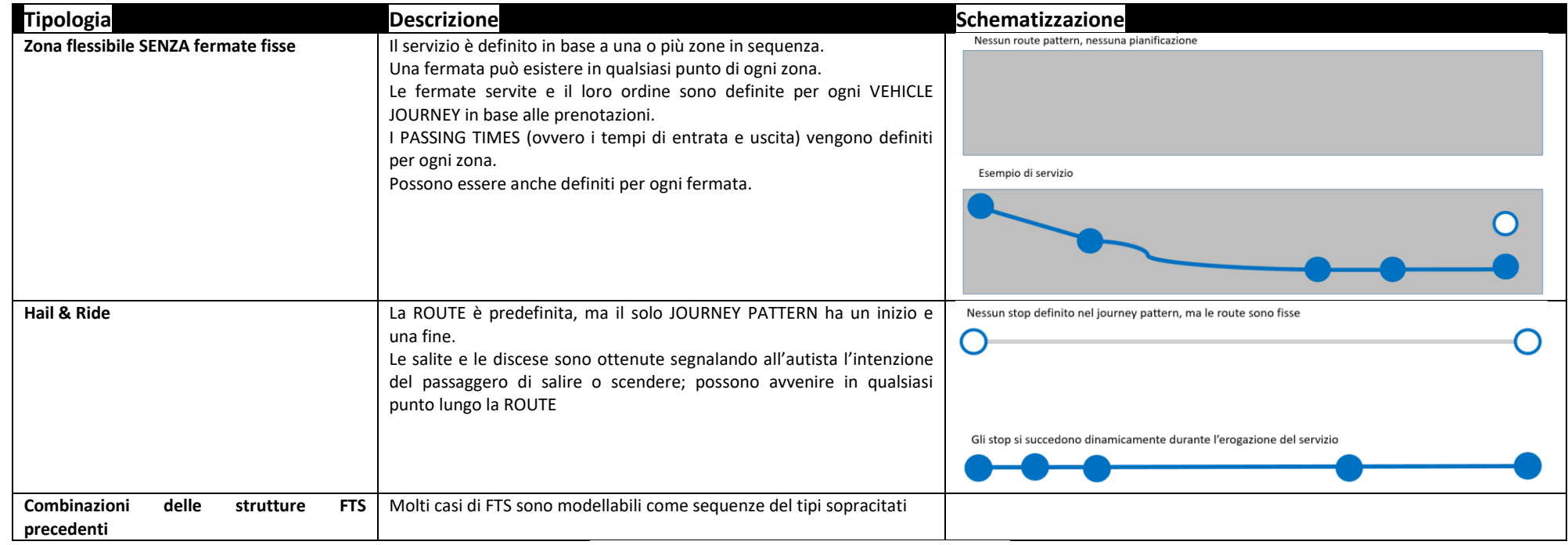

*Tabella 4 – i casi principali di FTS modellabili con NeTEx*

<span id="page-18-0"></span>**Nome partner: Regione Liguria**

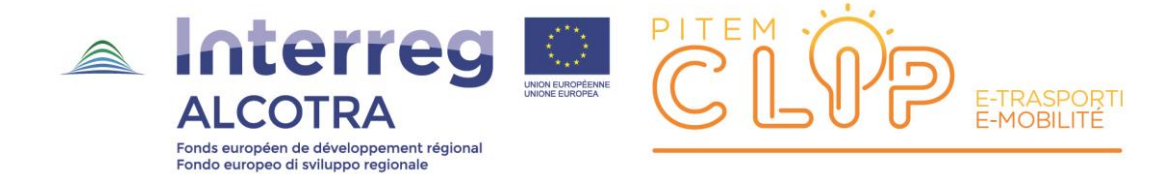

#### Aspetti temporali dei servizi flessibili

Anche se un servizio non ha un orario fisso, un FTS solitamente opera all'interno di una certa banda temporale e in determinati tipi-giorno (feriali, festivi etc.). Questa finestra operativa temporale può essere specificata per una FLEXIBLE LINE mediante componenti temporali generiche (VALIDITY CONDITION etc.), permettendo un certo grado di flessibilità nella descrizione dei servizi.

La schedulazione dei FTS regolati da un orario è gestita con gli stessi elementi che sono usati per i servizi fissi e descritti in [NeTEx-W8].

Sono disponibili più tipi per la gestione degli FTS:

- PASSING TIMEs fissi: ovvero tempi di passaggio schedulati: c'è un orario, ma il servizio verrà effettuato solo in certe condizioni, fondamentalmente se c'è richiesta (DRT)
- PASSING TIMEs dinamici: i passaggi alle fermate varieranno in funzione dello svolgimento del servizio
- HEADWAY FREQUENCE fissa: in questo caso è noto un tempo massimo di attesa legato a HEADWAY JOURNEY GROUP, ma non sono definiti i tempi di passaggio alle fermate, essendo il tutto legato dinamicamente alla domanda di servizio

È inoltre possibile definire due altre importanti proprietà:

- La possibilità o meno di cancellare un servizio anche dopo che questa è stato prenotato ovvero l'operatore può decidere se cancellare un servizio o una fermata, es. se non c'è domanda sufficiente o se il servizio è troppo occupato.
- Il PASSING TIME e il luogo del passaggio possono essere o meno aggiornati, anche dopo che ci sono state prenotazioni (solitamente i tempi di passaggio sono aggiornati per ottimizzare il servizio).

#### Informazioni sui servizi flessibili

Gli FTS per propria natura richiedono un'interazione tra i sistemi e gli utenti.

Per questo motivo per gestire le prenotazioni relative ad una FLEXIBLE LINE sono necessarie informazioni di contatto (telefono, URL etc.), l'autorizzazione alla prenotazione, le condizioni di prenotazione:

- Il passeggero può/non può/deve prenotare il servizio
- La prenotazione può essere fatta x minuti/giorni/… prima della partenza del servizio etc.

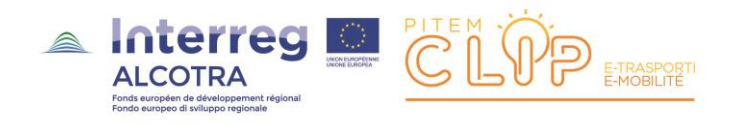

# <span id="page-20-0"></span>La multimodalità

#### *Le caratteristiche delle reti multimodali*

NeTEx è basato su un modello generalizzato che permette di rappresentare e scambiare dati relativi al tutte le modalità di trasporto.

Le rappresentazioni comuni possono essere usate per la maggior parte degli aspetti del trasporto pubblico, con modi e submodi definiti da attributi standard.

Alcune modalità hanno specificità proprie (es. i trasporti ferroviari possono essere svolti con convogli che si fondono o si separano le varie parti del viaggio): NeTEx copre questi aspetti (cfr. [NeTEx-M1]. Nel seguito illustriamo un modello comune di area di fermata usato da tutti i tipi di mezzi di trasporto, gestibili con un sistema di travel planning.

#### *Aree di fermata multimodali*

NeTEx permette di scambiare descrizioni dettagliate e non-ambigue sulla struttura fisica delle fermate, rendendo possibile l'uso multimodale di una unica fermata, oltre a informazioni dettagliate sull'accessibilità della stessa (cfr. [NeTEx-W7], [NeTEx-T1], [NeTEx-T2], [NeTEx-T3]).

Il modello STOP PLACE descrive differenti aspetti di un punto fisico di accesso alla rete di trasporto (es. stazioni, fermate).

Per aree a struttura complessa (es. stazioni ferroviarie) il modello include tutte le componenti necessarie: ingressi, atrii-sale di attesa, binari, livelli, percorsi interni alla stazione e vari tipi di installazioni presenti (emettitrici TdV, ascensori, tornelli, segnali etc.).

Ad ognuno degli elementi descritti possono essere associati attributi relativi all'accessibilità.

- Uno STOP PLACE può modellare una coppia di fermate fisiche oppure un cluster di fermate.
- Uno STOP PLACE può contenere altri STOP PLACE.
- Uno STOP PLACE è composto da elementi spaziali differenti, es. un binario/piattaforma (QUAY), aree di accesso quali atrii (ACCESS SPACE) etc.

Il punto fisico di accesso è sempre un QUAY ENTRANCE, che può descrivere i punti di ingresso interni o esterni allo STOP PLACE.

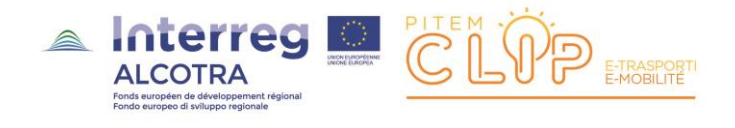

Un esempio di STOP PLACE complesso è rappresentato da una grande stazione ferroviaria che può contenere una stazione della metropolitana come STOP PLACE figlio e avere associati STOP PLACE per le fermate degli autobus che fermano nelle vicinanze (vedi figura seguente).

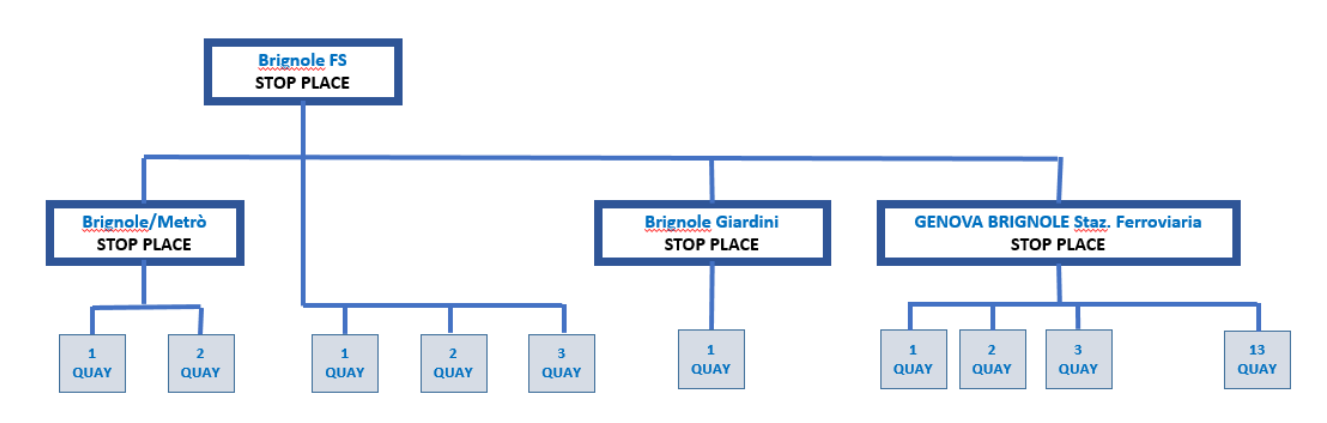

*Figura 4 – esempio di STOP PLACE complessa*

<span id="page-21-0"></span>In questi casi una raccomandazione generale è che:

- Ci dovrebbe essere uno STOP PLACE separato per ogni coppia di fermate del bus (o per fermate isolate)
- Ci dovrebbe essere uno STOP PLACE separato per ogni modalità di trasporto, ognuno dotato del proprio QUAY e con ENTRANCE distinte

A volte modalità differenti possono condividere la stessa platform (un esempio tipico è rappresentato dalla convivenza di bus e tram, oppure tra bus e navette in un nodo di interscambio); in questi casi si raccomanda che:

- Se un'area della stazione è referenziata come stazione separata nell'orario o in altri sistemi di informazione all'utenza, creare STOP PLACE distinti
- Se le platform condividono modalità differenti, può essere fatta una sola definizione della platform (QUAY): la fermata per il modo dominante (in questo caso il treno) può contenere la definizione di QUAY

Sono possibili due alternative:

- (i) creare uno STOP PLACE per i modi non-dominanti: lo STOP PLACE può referenziare la definizione di QUAY
- (ii) semplicemente specificare modalità multiple (es. treno, metro, bus) per lo STOP PLACE e per il QUAY

*Fermate logiche/fermate fisiche*

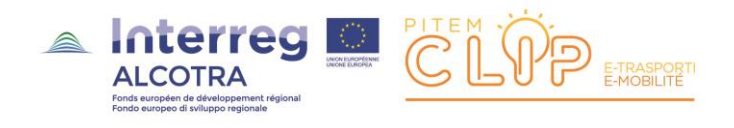

Lo STOP PLACE (descrizione fisica di un'area in cui si fermano i mezzi pubblici) rappresenta un concetto diverso dalla rappresentazione logica della fermata nell'orario (SCHEDULED STOP POINT).

Lo STOP PLACE ha una geometria spaziale assimilabile alle feature gestite dai sistemi GIS; lo SCHEDULED STOP POINT è un semplice punto nella topologia complessiva della rete del trasporto pubblico (es. lo STOP POINT Brignole FS "raggruppa" servizi ferroviari, bus, metro, ognuno corrispondente ad un certo numero di STOP PLACE situati in differenti punti del territorio).

STOP PLACE e SCHEDULED STOP POINT sono connessi in modo esplicito da uno STOP ASSIGNMENT.

Spesso STOP PLACE e SCHEDULED STOP POINT sono in corrispondenza 1-1 e lo stesso identificativo può essere usato per entrambi; in altri casi (es. una fermata del bus viene spostata, una platform riassegnata etc.) è utile usare elementi separati per i due concetti è utile poiché consente di ottenere descrizioni più precise della realtà (si pensi allo scambio modale descritto nell'ambito di sistemi informativi per l'utenza).

#### *Le possibili connessioni multimodali*

Il modello dello STOP PLACE permette una descrizione precisa delle possibili connessioni tra servizi che possono avvenire in una località, compresi il percorso fisico tra fermate di cambio e accesso alle stesse.

Questa rappresentazione comprende informazioni sui tempi di passaggio durante il giorno, permettendo di effettuare travel planning più accurati (vedi i concetti di ACCESS e CONNECTION in [NeTEx-W7], [NeTEx-T1], [NeTEx-T2], [NeTEx-T3]).

La raccolta dei dati di interscambio per grossi hub richiede un significativo investimento e NeTEx permette di usare un approccio incrementale (es. mediante l'utilizzo di valori globali di default standardizzati).

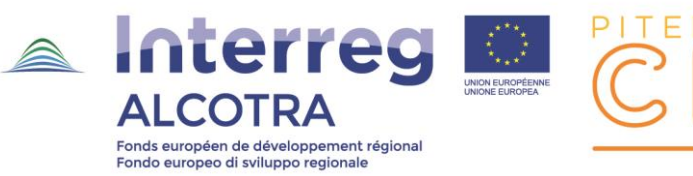

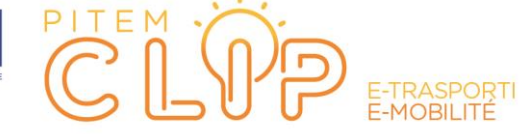

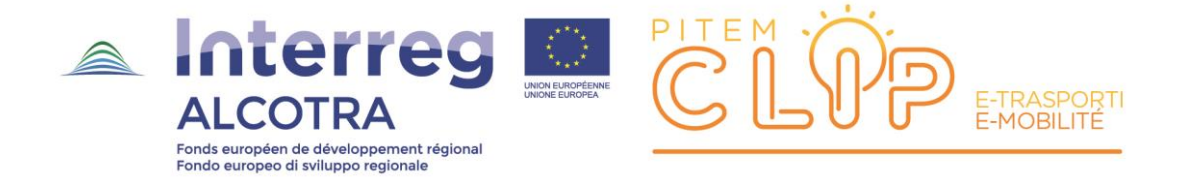

# <span id="page-24-0"></span>**Analisi comparativa tra NeTEx e GTFS-Flex**

In NeTEx i BookingArrangements (o campi similari) possono essere inseriti a livello delle entità FLEXIBLE LINE, SERVICE JOURNEY o STOP POINT JOURNEY PATTERN (in ordine di precedenza dal primo all'ultimo).

Queste informazioni sono mappate sullo STOP TIME (analogamente a quanto avviene nel GTFS).

Nel GTFS si hanno regole di prenotazione (booking rules) divise per salita/discesa (a differenza di NeTEx).

GTFS contiene inoltre uno starting e un end time per il periodo della prenotazione.

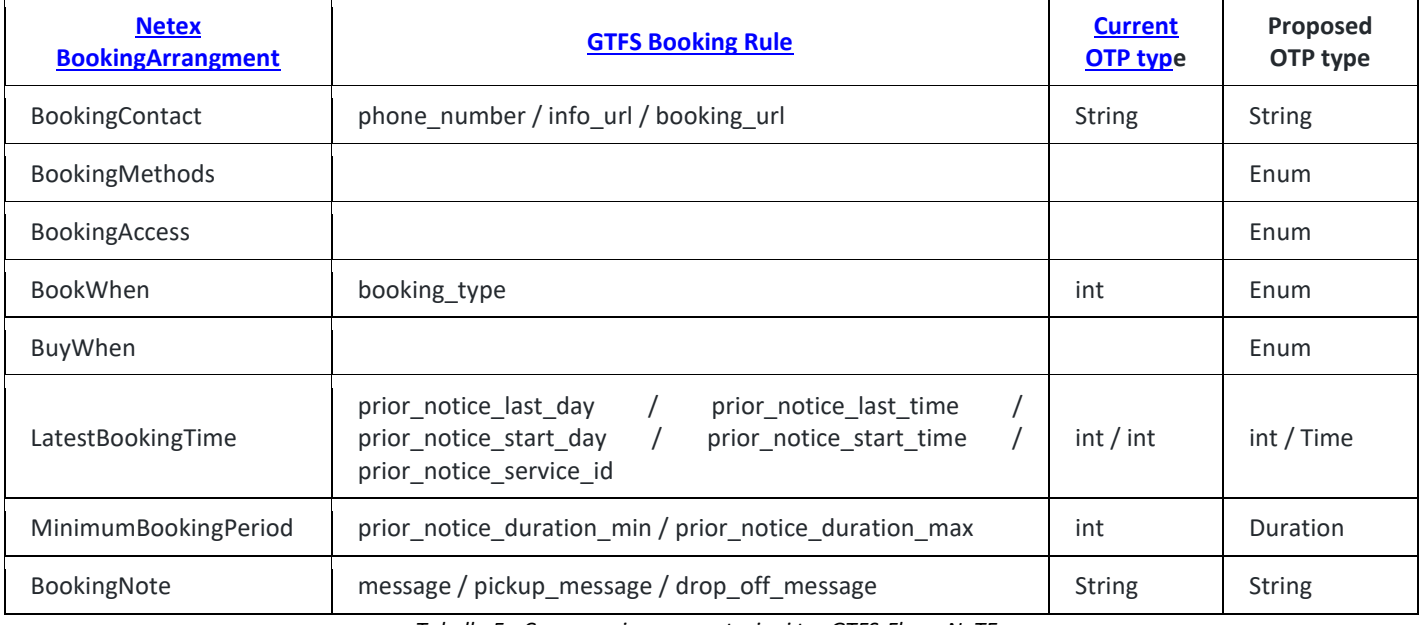

<span id="page-24-1"></span>*Tabella 5 - Comparazione prenotazioni tra GTFS-Flex e NeTEx*

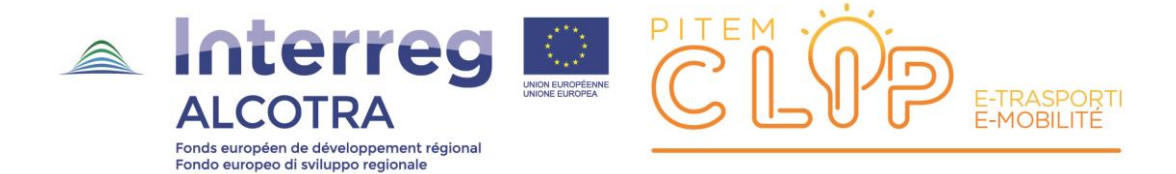

# <span id="page-25-0"></span>**Case Studies**

I test oggetto del presente capitolo sono stati condotti tra il Q3 2021 e il Q3 2022, con l'intendimento di sperimentare l'applicabilità dei concetti e degli standard illustrati nei capitoli precedenti ai più comuni sistemi di informazione all'utenza dedicati al trasporto pubblico.

In particolare la sperimentazione ha utilizzato - **anche nell'ottica di capitalizzazione dei risultati raggiunti con altri progetti europei** – i vari componenti del travel-planner implementato in MOBIMART [\(https://mobimart.regione.liguria.it\)](https://mobimart.regione.liguria.it/) e ulteriormente sviluppato in MOBIMART PLUS, in quanto in grado di grado di utilizzare sia il formato GTFS (e GTFS-FLEX) che il formato NeTEx (e – in prospettva futura le parti di NeTEx dedicate al FTS/DRT).

In particolare è stato preso in considerazione il solo mondo legato al GTFS, per i seguenti motivi:

- A tutto il 2022 GTFS-FLEX rappresenta il modo più comune per implementare informazioni FTS/DRT, sia pure in un numero di casi limitato e concentrato soprattutto negli Stati Uniti
- Lo standard NeTEx per i FTS/DRT è stato implementato essenziamente in Norvegia, secondo una particolare lettura (*NeTEx Nordic Profile*); il NeTEx Italian Profile dedicato a FST/DRT è in corso di definizione e verrà pubblicato nel Q2 2023

In base a ciò sono stati effettuati test per i seguenti casi di studio:

- Case study GTFS-FLEX
- Case study DrinBUS (AMT Genova)
- Case study Valle Arroscia

L'applicazione dei case study ha permesso di configurare i componenti del travel planner di progetti in modo da gestire correttamente le informazioni FTS/DRT.

Nei paragrafi seguenti le risultanze.

# <span id="page-25-1"></span>Alcune precisazioni

Secondo la documentazione OTP, attualmente vengono supportate le seguenti modalità di GTFS-FLEX:

- "**flag\_stops**" in cui un passeggero può selezionare un veicolo nel suo percorso per imbarcarsi o sbarcare tra fermate
- "**servizio a percorso deviato**" in cui un veicolo può deviare dal suo percorso all'interno di un'area o raggio per imbarcare o sbarcare passeggeri
- "**call-and-ride**", che riguarda un segmento interamente deviato, punto-punto

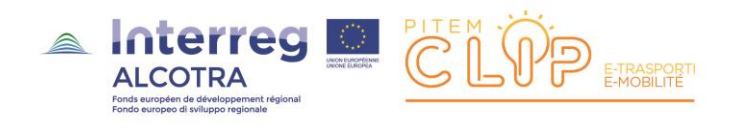

Tutti i modi descritto possono coesistere tra di loro e con i percorsi pianificati.

Per esempio, alcune Aziende hanno servizi a percorso fisso che iniziano all'interno aree urbane (in cui i passeggeri salgono a fermate fisse) e terminano in aree rurali, dove i passeggeri possono salire o scendere ove necessario.

Un servizio a percorso fisso può terminare in un'area predefinita in cui può permettere la discesa in punti qualsiasi: quest'area può essere situata all'inizio o all'interno del percorso fisso.

Un veicolo può deviare dal percorso fisso per un raggio massimo prestabiliti: all'interno di questo buffer può imbarcare o sbarca viaggiatori in qualsiasi punto.

Se l'imbarco e lo sbarco avvengono all'interno di timepoints pianificati, il servizio può essere percepito dal viaggiatore come un call-a-ride.

Altri servizi call-and-ride possono invece operare come taxi, nel senso che tutte le corse possono essere schedulate in modo indipendente.

#### <span id="page-26-0"></span>Case Study standard (fonte GitHub di MobilityData)

#### Sono stati effettuati test utilizzando le seguenti **fonti<sup>1</sup>** :

Dalla pagin[a https://github.com/MobilityData/gtfs-flex](https://github.com/MobilityData/gtfs-flex) sono stati scaricati gli esempi:

- <https://github.com/MobilityData/gtfs-flex/blob/master/spec/FlexExample--on-demand-service-Aspen.zip> o Aspen, Colorado
- [https://github.com/MobilityData/gtfs-flex/blob/master/spec/FlexExample--same-day-service-](https://github.com/MobilityData/gtfs-flex/blob/master/spec/FlexExample--same-day-service-CrippleCreek.zip)[CrippleCreek.zip](https://github.com/MobilityData/gtfs-flex/blob/master/spec/FlexExample--same-day-service-CrippleCreek.zip)
	- o Cripple Creek, Colorado
- <https://github.com/MobilityData/gtfs-flex/blob/master/specFlexExample--various-Brockton/.zip>
	- o Brockton, Massachusetts

I 3 esempi sono relativi alla specifica GTFS-FLEX 2.1, vedi [https://github.com/MobilityData/gtfs](https://github.com/MobilityData/gtfs-flex/blob/master/spec/reference.md)[flex/blob/master/spec/reference.md](https://github.com/MobilityData/gtfs-flex/blob/master/spec/reference.md) : i feed in tale formato dovrebbero essere utilizzabili esclusivamente a partire da OTP2, il motore di travel-planning attualmente utilizzato dal travel planner di progetto.

L'analizzo di questi case study (sia pure molto specifici e legati alla situazione statunitense) è stato utile per effettuare le prime configurazioni del travel-planner engine OTP.

 $\overline{a}$ 

<sup>&</sup>lt;sup>1</sup> Mobility Data [\(https://mobilitydata.org/](https://mobilitydata.org/)) è una organizzazione che si occupa di definire specifiche relative ad esensioni del GTFS, tra cui GBFS (General Bike Feed Specification) e GTFS-FLEX

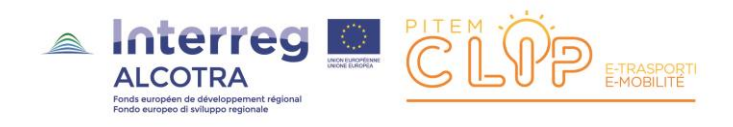

# <span id="page-27-0"></span>Case Study DrinBUS

Il case study DrinBUS si è rivelato interessante in quando al 2021/2022 unico esempio su scala regionale i servizio FTS/DRT pienamente sviluppato.

A differenza del pianificato AMT (regolarmente conferito a Regione Liguria in formato GTFS) le informazioni ottenute dall'Azienda relativamente al servizio sono molto schematiche ed hanno richiesto un lavoro di confronto con le informazioni desunte dalla app Moovit.

Il servizio è descritto sia nel sito istituzionale AMT in:

<https://www.amt.genova.it/amt/trasporto-multimodale/drinbus/>

#### che in:

<http://www.metrogenova.com/pdf/pubblicazioni/reportage/Servizi%20a%20chiamata%20Drinbus.pdf>

Il servizio è utilizzabile in alcune zone predefinite:

- Zona Valbisagno (serale)
- Zona Quarto-Quinto-Nervi
- Zona Bolzaneto-Morego-San Biagio
- Zona Pegli-Multedo

Per ogni zona sono elencate: le vie servite, le possibilità di interscambio con le linee AMT (urbano e extraurbano) e TRENITALIA.

#### Caratteristiche del servizio:

- Attivo in fasce orarie predefinite dipendenti dalla zona
- Ogni zona comprende un alto numero di fermate
- Il percorso della corsa si sviluppa per ciascuna zona in una serie di fermate su cui vengono costruiti gli itinerari programmati durante la giornata
- Il servizio è prenotato chiamando un numero verde, a cui bisogna comunicare:
	- o Fermata di origine e di destinazione
	- o Ora di partenza
- Ogni corsa è prenotabile per una o più persone
- È possibile prenotare una o più corse per la giornata, per la settimana successiva o periodi futuri.
- Le corse per il giorno stesso devono essere prenotate con almeno 30' di anticipo rispetto all'ora di partenza richiesta
- In mancanza di prenotazione il viaggiatore può salire a bordo solo se ci sono ancora posti disponibili e se accetta il percorso già programmato

E' stato implementato il servizio disponibile per **l'area Quarto-Quinto-Nervi**.

#### **Nome partner: Regione Liguria**

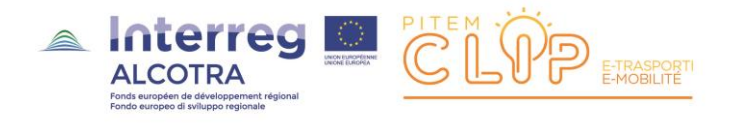

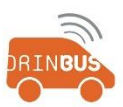

I nomi delle fermate di Quarto Quinto Nervi

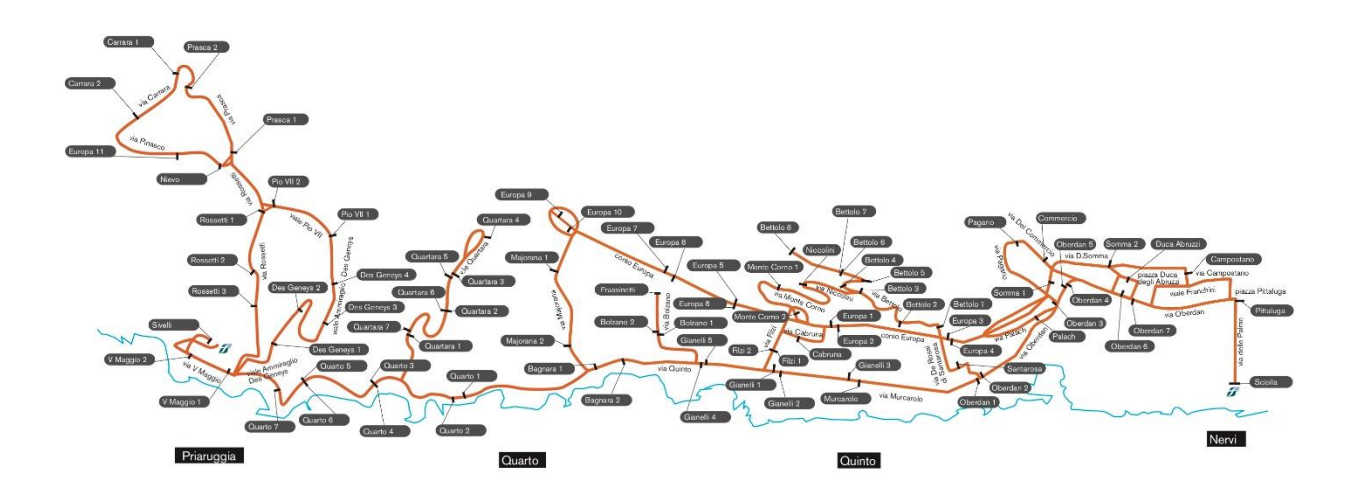

*Figura 5 - DrinBUS nell'area Quarto-Quinto-Nervi*

# <span id="page-28-1"></span><span id="page-28-0"></span>**Implementazione case study Quarto-Quinto-Nervi**

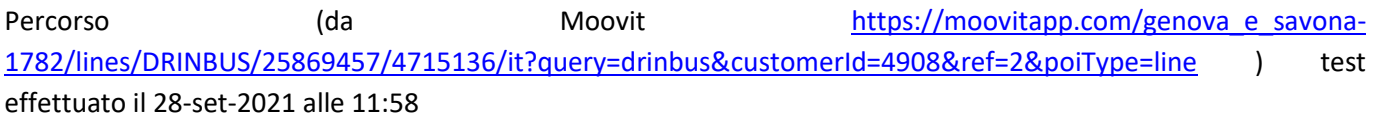

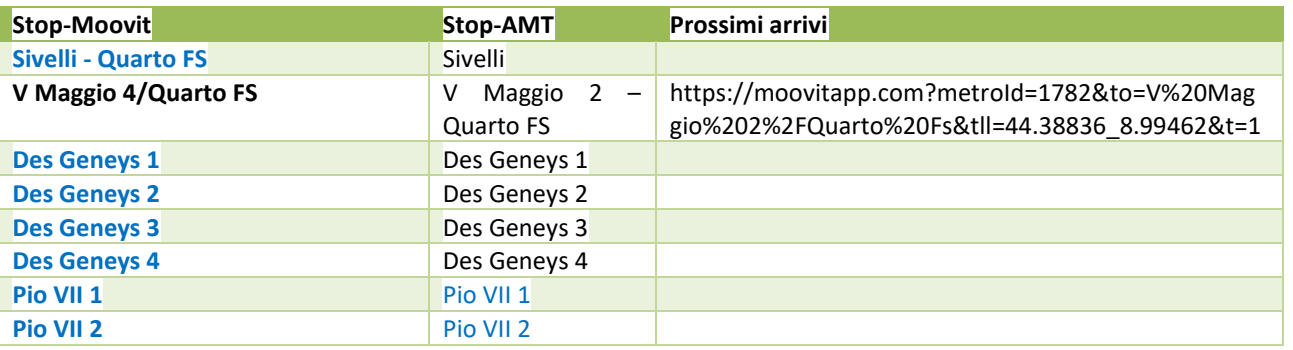

# **Nome partner: Regione Liguria**

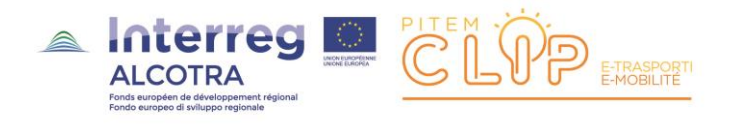

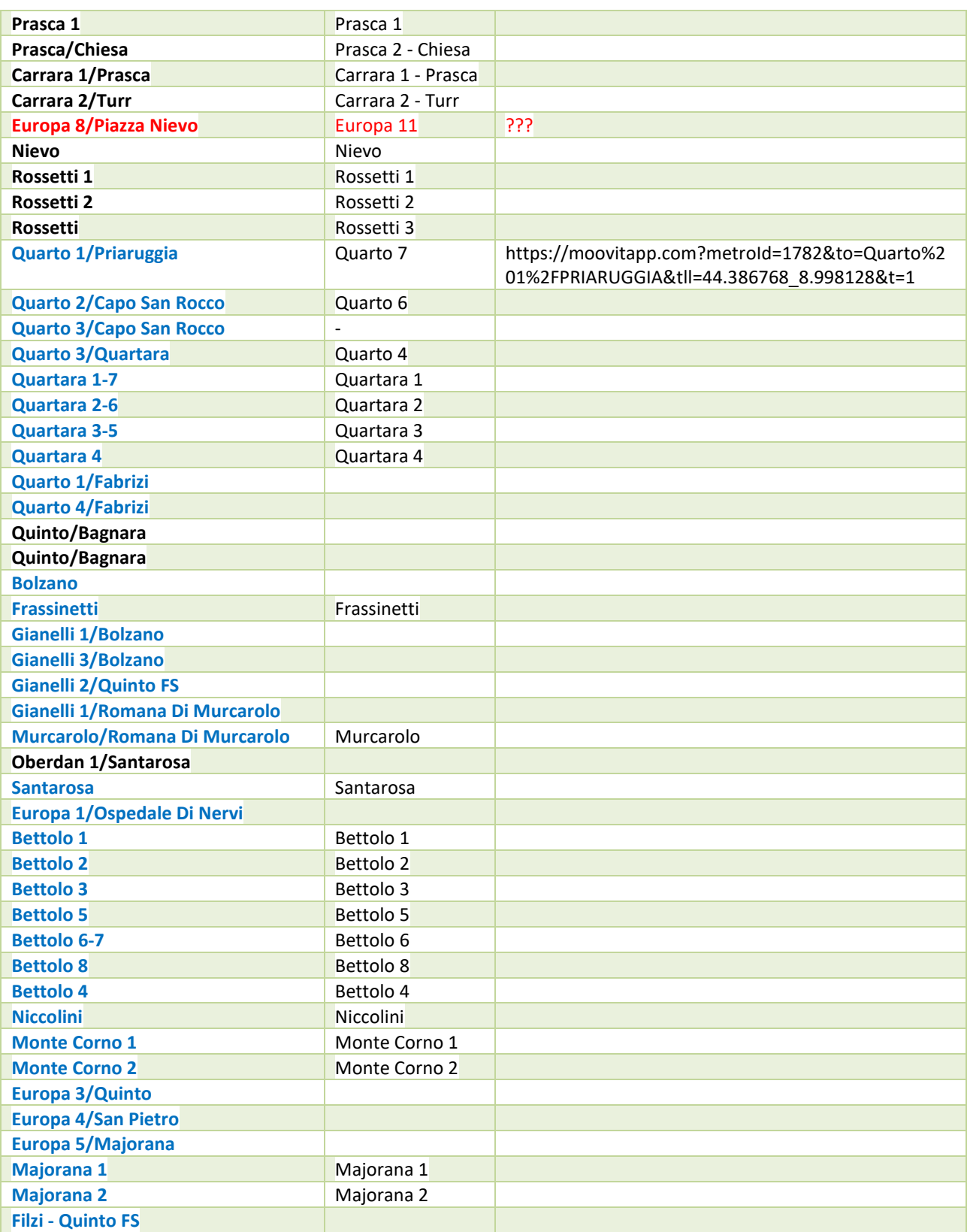

#### **Nome partner: Regione Liguria**

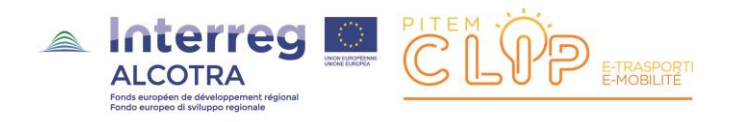

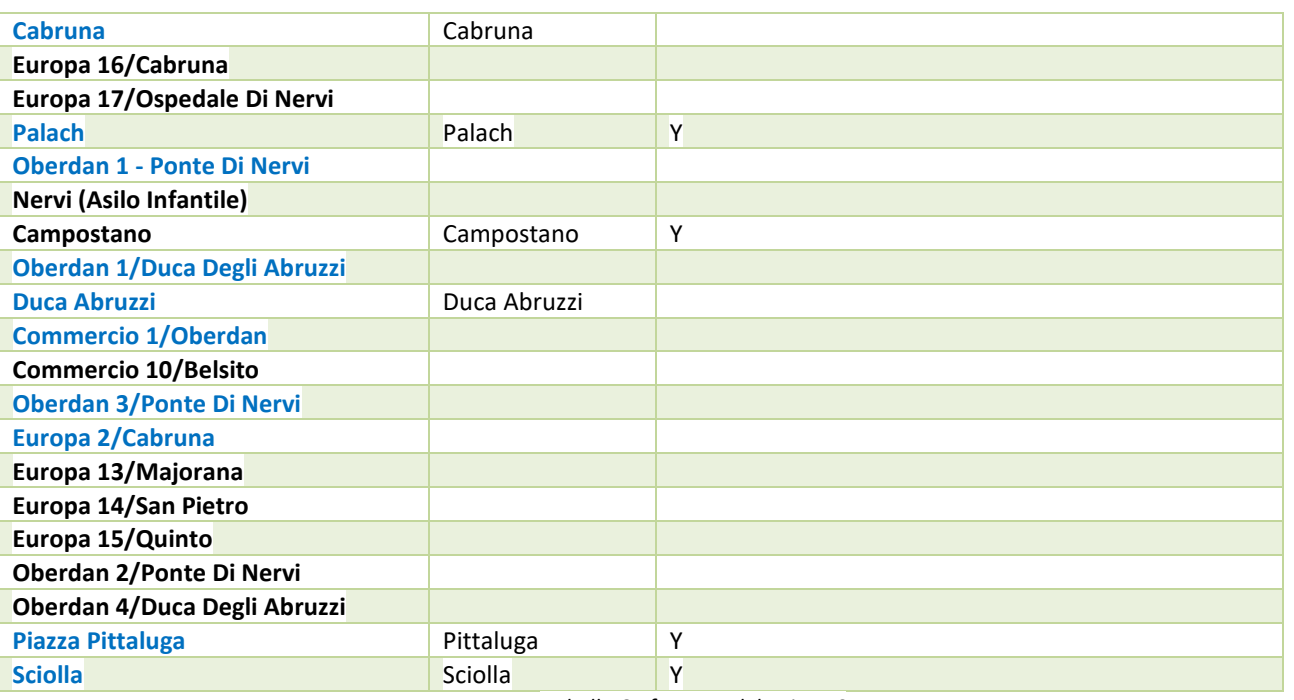

*Tabella 6 - fermate del DrinBUS*

<span id="page-30-0"></span>*Costruzione del feed – area Quarto-Quinto-Nervi*

- Il feed è stato costruito inizialmente utilizzando l'utility **static-gtfs-manager**, utile per piazzare le fermate a mano sulla cartografia
- Una volta impostata la struttura standard (no-FLEX) i dati sono stati importati in un database Access.
- È stata implementata una versione ridotta dello sviluppo potenziale del DrinBUS nell'area in oggetto, costruendo 1 linea e 2 trips (andata e ritorno) sullo stesso percorso
- Qui sono stati aggiunti e valorizzati i campi FLEX (es. *pickup\_type, drop\_off\_type, pickup\_booking\_rule, drop\_off\_booking\_rule in stop\_times*) e le tabelle aggiuntive (*booking\_rules*)
- Sono state create query ad hoc per implementare viste locali e verificare la congruenza delle chiavi nel caso di inserimento di nuove linee/trips etc.
- Da Access i dati possono essere esportati in formato text per creare i feed GTFS-FLEX, creando eventualmente più versioni del dataset
- Il feed è stato routato sullo sviluppo della rete stradale con una procedura apposita

Nel seguito i test effettuati.

#### *Feed solo DrinBus (GTFS-FLEX)*

- Il feed utilizzato si chiama **GTFS-Flex-DrinBus-rel1-pfaedle.zip**
- Sono state utilizzate le seguenti configurazioni OTP

#### **Build-config.json**

**Nome partner: Regione Liguria** Riferimenti partner: Settore Trasporto Pubblico Regionale

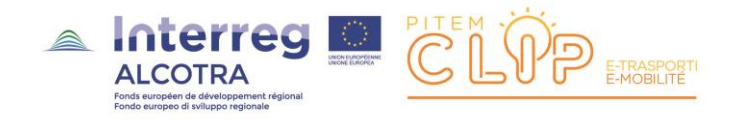

{ "storage": { "osm": ["file:///app/osm-utilities/osm-data/area-liguria-thin-TEST.osm.pbf"] }, "transit": true, "streets": true, "extraEdgesStopPlatformLink": false, "useTransfersTxt": false, "includeEllipsoidToGeoidDifference": true, "areaVisibility": false, "subwayAccessTime": 5.0 }

#### **Otp-config.json**

```
// otp-config.json
{
     otpFeatures : {
         APIBikeRental : false,
         SandboxAPILegacyGraphQLApi : true,
         FlexRouting: true,
         SandboxAPITransmodelApi: true,
         SandboxAPIParkAndRideApi: true,
         ReportApi: true,
         ActuatorAPI: true 
     }
}
```
#### **Router-config.json**

```
{
   "useFlexService": true
}
```
#### **I test**

- Il test ha lo scopo di verificare il comportamento di una rete GTFS-FLEX a sé stante
- Da Viale Quartara (a metà) ai Bagni Sette Nasi, sul percorso DrinBUS

#### **Risultati OTP-engine (UI)**

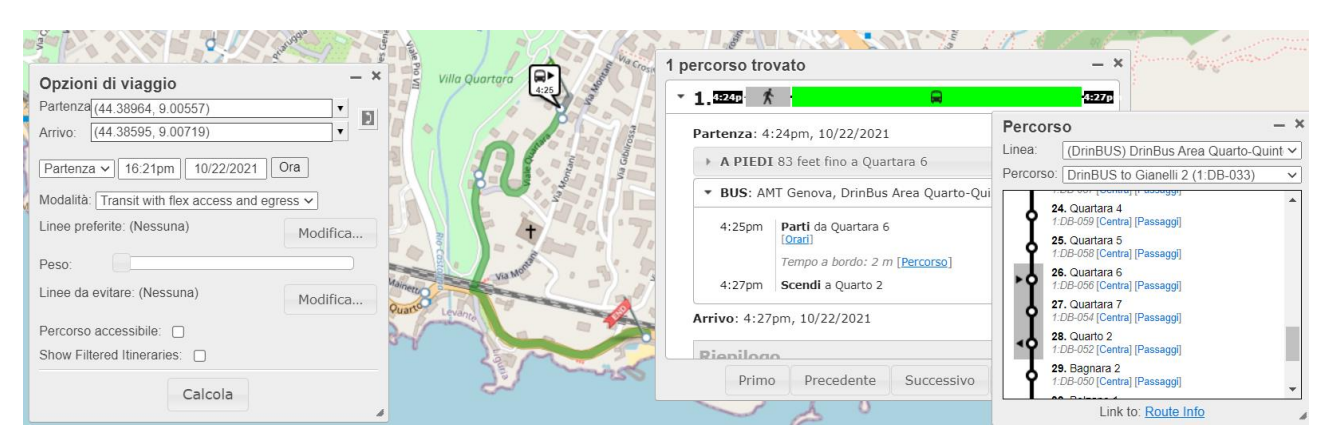

#### **Nome partner: Regione Liguria**

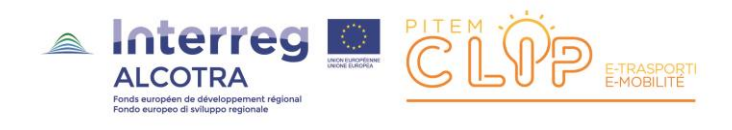

*Figura 6 - Il DrinBUS nell'interfaccia nativa OTP*

- <span id="page-32-1"></span>Il DrinBUS viene utilizzato ma non ho le informazioni Flex da interfaccia Leaflet.
- **Ho informazioni complete sul DrinBUS interrogando il travel planner mediante query GraphQL**
- Da notare che (almeno in questo caso) ottengo le stesse informazioni utilizzando l'opzione "Mezzi pubblici" (mode=TRANSIT).
- Il case study ha permesso un fine-tuning dei parametri di configurazione del travel-planner engine.

#### <span id="page-32-0"></span>Case Study Valle Arroscia

Utilizzando le configurazioni messe a punto nel Case Study DrinBUS, si è effettuato il passaggio ad un livello di complessità maggiore:

- Modificando il livello interfaccia utente del travel planner di progetto
- **Implementando un ipotetico servizio demand-responsive gestito da Riviera Trasporti SpA e basato sullo studio TEMA SrL relativo alla Valle Arroscia, parte integrante dei deliverable di progetto**

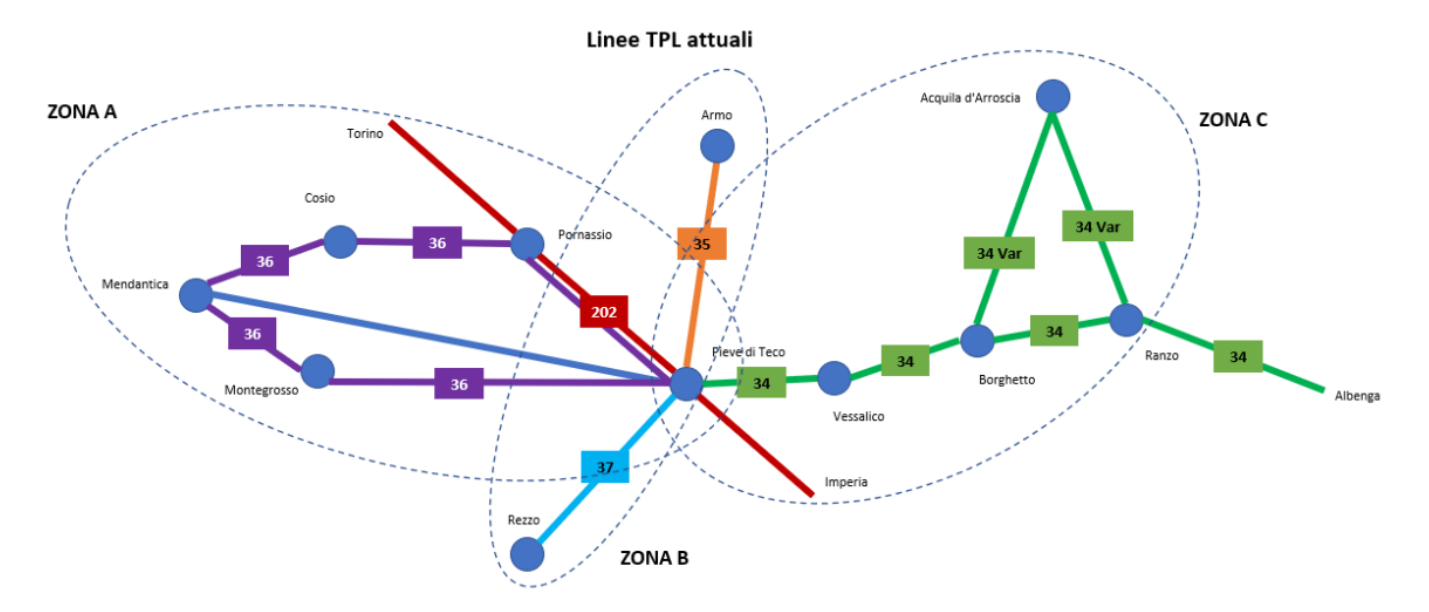

Nella figura seguente è illustrata la schematizzazione dei servizi proposti da TEMA SrL

*Figura 7 - schema linee di trasporto a chiamata ipotizzate da TEMA SrL per la Valle Arroscia*

<span id="page-32-2"></span>Per semplicità di ipotizza che il servizio sia esercito da tre autobus che fanno servizio nella Valle: ogni mezzo serve una Zona specifica (A, B, C).

Le zone si intersecano a Pieve di Teco, la località principale.

Si ipotizza che il servizio sia disponibile su prenotazione ad un numero verde (con un anticipo di 24 ore).

#### **Nome partner: Regione Liguria**

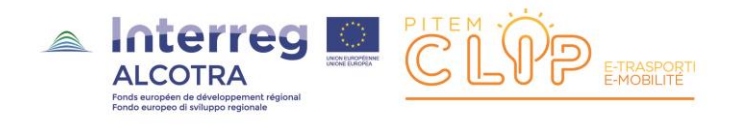

Ogni mezzo serve la propria zona di riferimento con corse a percorso circolare che partono ad intervallo di 4 ore (per semplicità di testing).

Ogni corsa parte e arriva da un ipotetico *hub* posto a Pieve di Teco, ovvero in posizione baricentrica sulla rete FTS/DRT.

Nella figura seguente la corretta rappresentzione cartografica delle rete FTS/DRT:

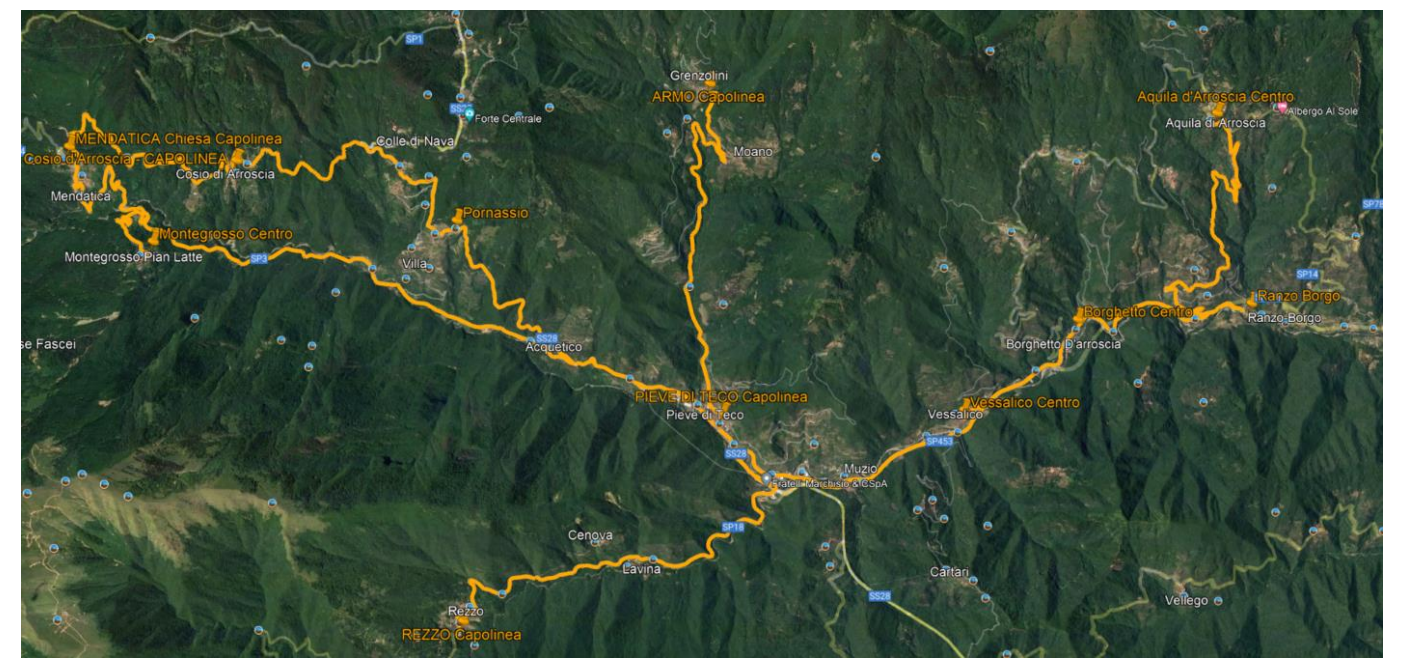

*Figura 8 - rappresentazione cartografica della rete FTS/DRT ipotizzata*

<span id="page-33-0"></span>Anche in questo caso il servizio è stato implementato direttamente in GTFS/GTFS-FLEX usando l'utility **static-gtfsmanager,** modellando il percorso sull'effettiva rete stradale.

Nelle figure seguenti viene presentato il risultato del servizio implementato all'interno del travel planner di progetto.

In particolare si ipotizza la richiesta di un collegamento tra Aquila d'Arroscia e Pieve di Teco (quindi all'interno della Zona C).

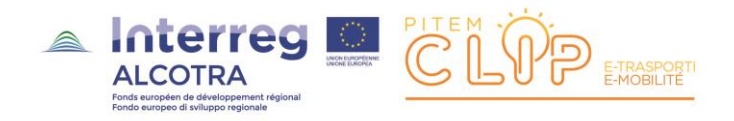

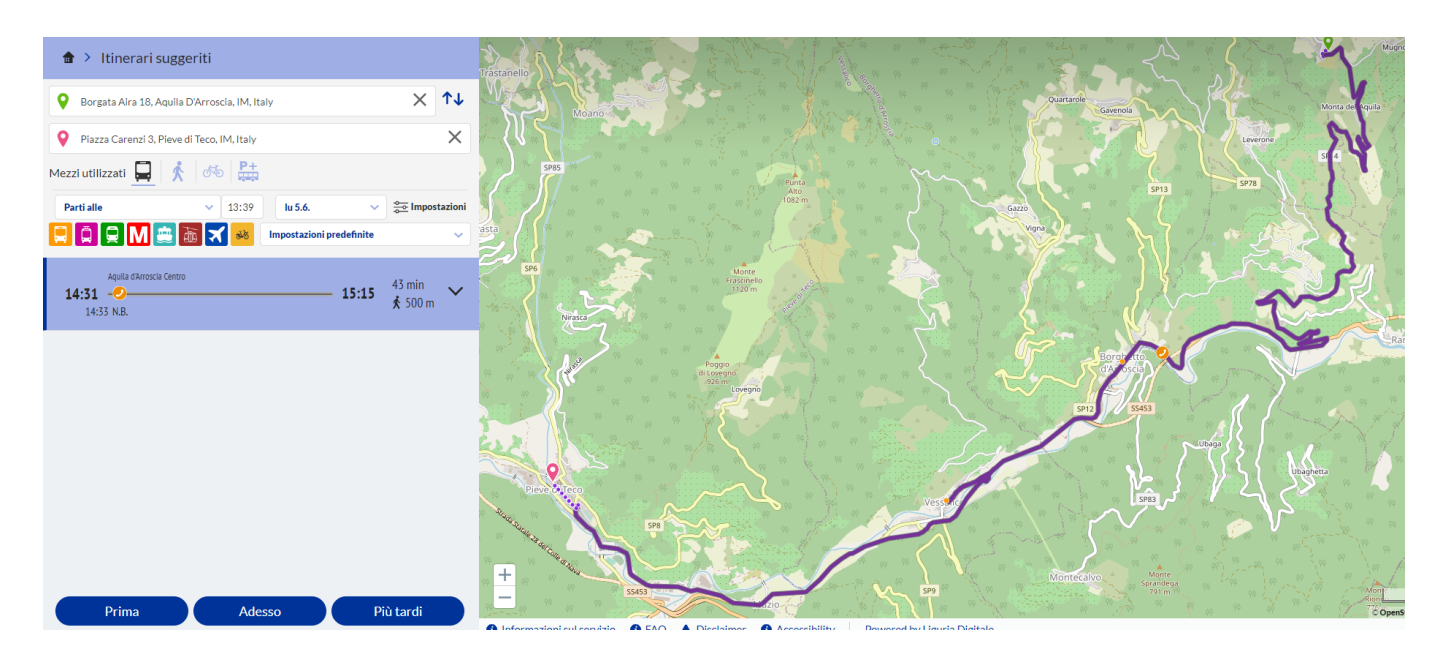

*Figura 9 - percorso FTS/DRT*

<span id="page-34-0"></span>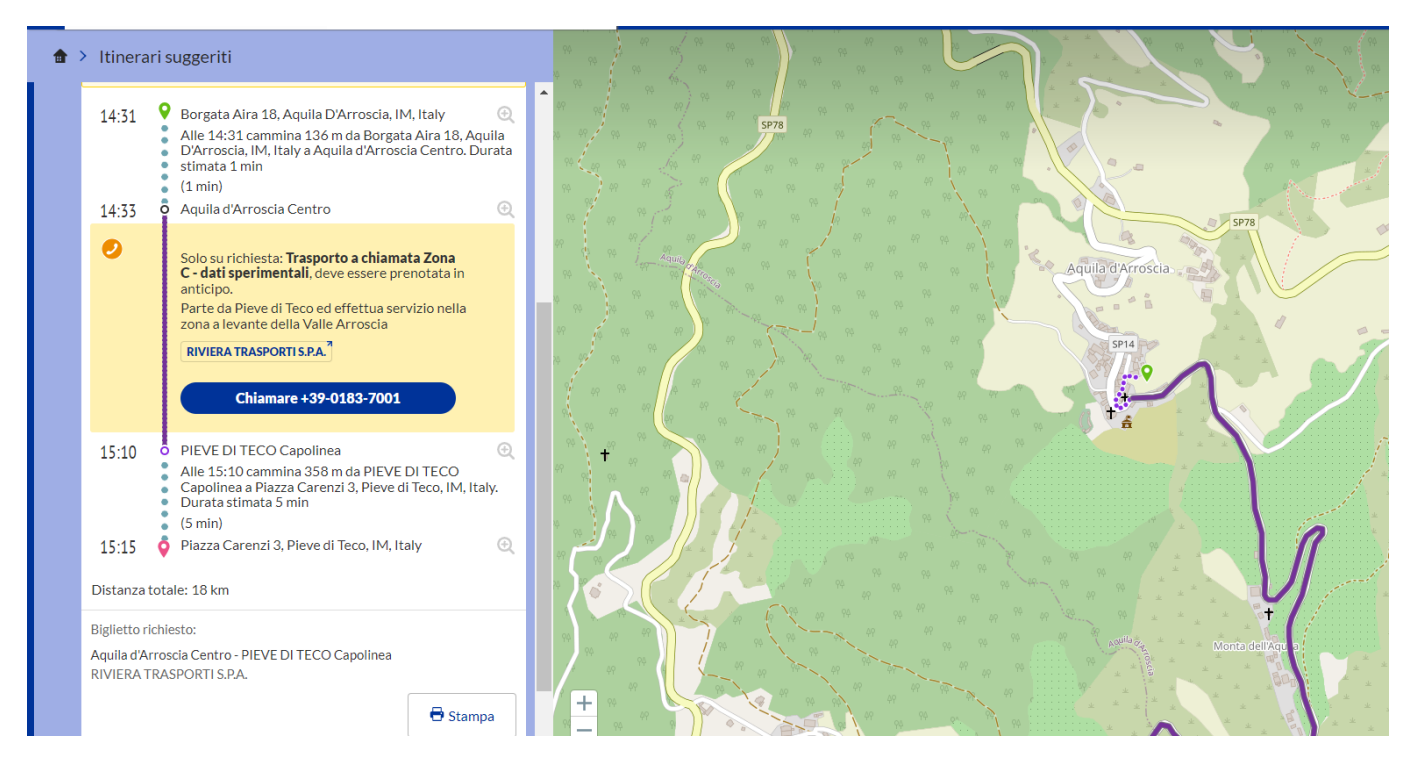

*Figura 10 - dettagli del percorso FTS/DRT*

<span id="page-34-1"></span>Il sistema permette inoltre di combinare informazioni FTS/DRT con il normale servizio pianificato (nell'esempio la linea 34 di Riviera Trasporti, scegliendo come destinazione Albenga, oltre l'area della Valle Arroscia):

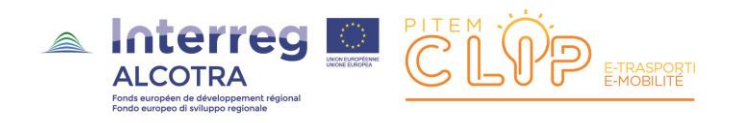

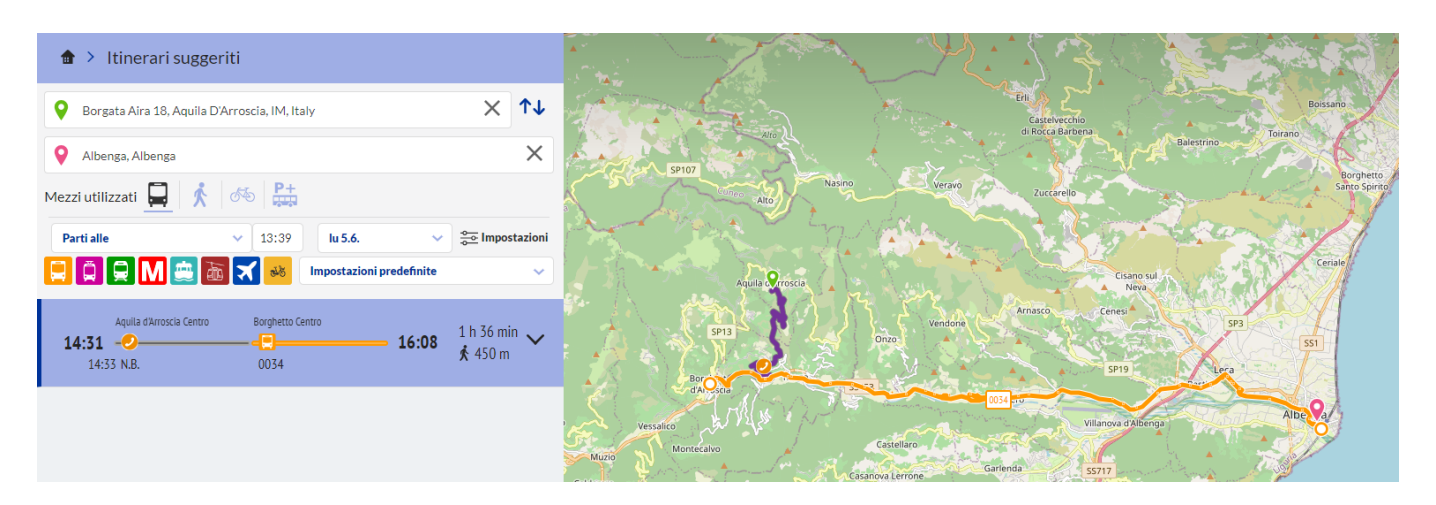

*Figura 11 - mix FTS/DRT - trasporto pianificato*

<span id="page-35-0"></span>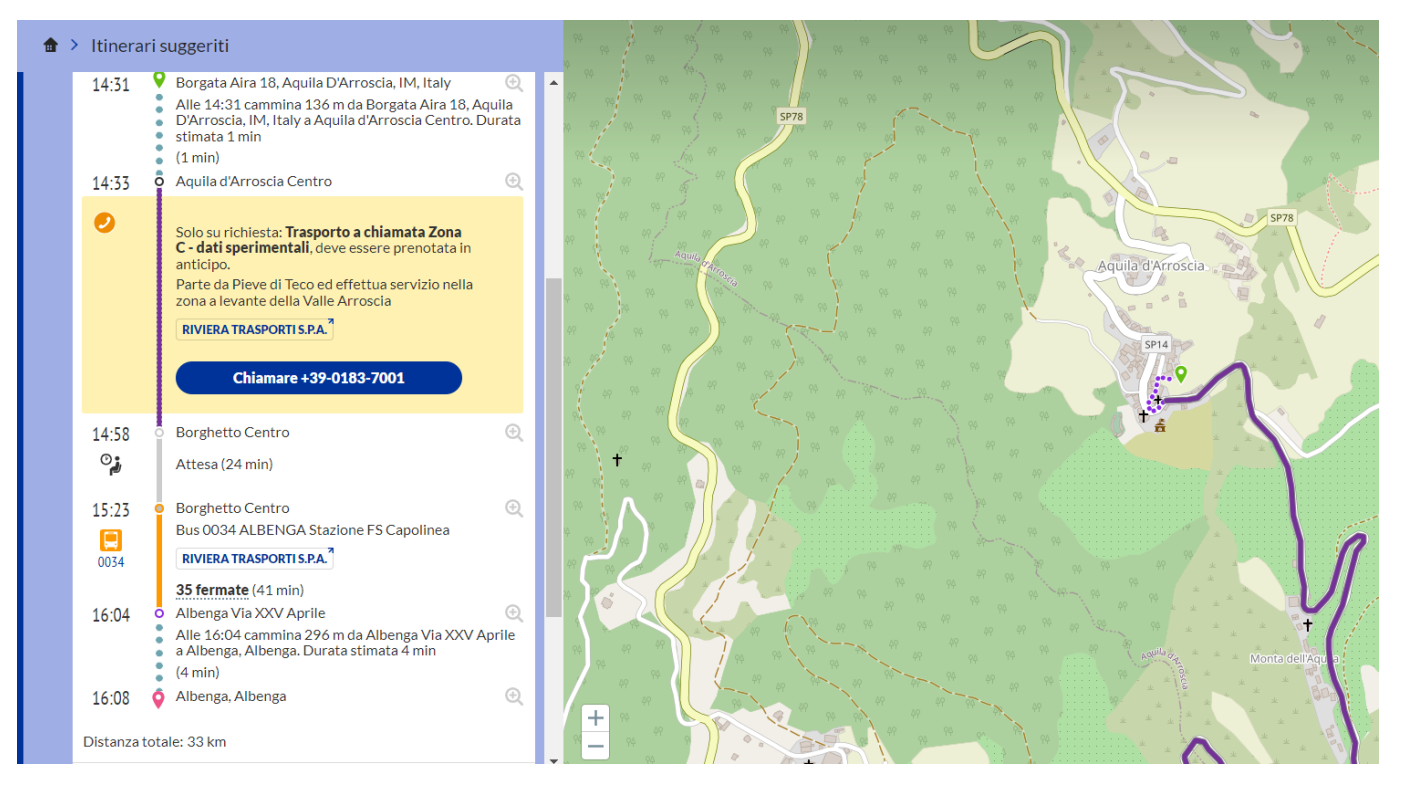

*Figura 12- mix FTS/DRT - trasporto pianificato (dettaglio)*

<span id="page-35-1"></span>**Il test sulla Valle Arroscia ha permesso di ottenere risultati molto interessanti:**

 **Verifica delle configurazioni ottimali dello stack tecnologico del travel planner di progetto per rispondere ad un semplice caso di trasporto FTS/DRT**

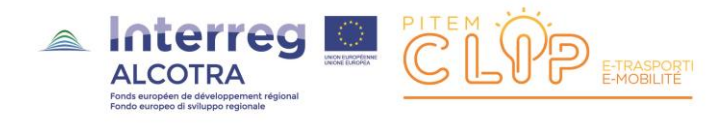

- **Creazione di template GTFS utili per implementare casi reali (eventualmente più complessi) di trasporto demand-responsive**
- **Verificare la possibilità di effettuare interrogazioni miste con il trasporto pianificato**
- **Riutilizzo di altri deliverable progettuali, verificandone la fattibilità con strumenti operativi**

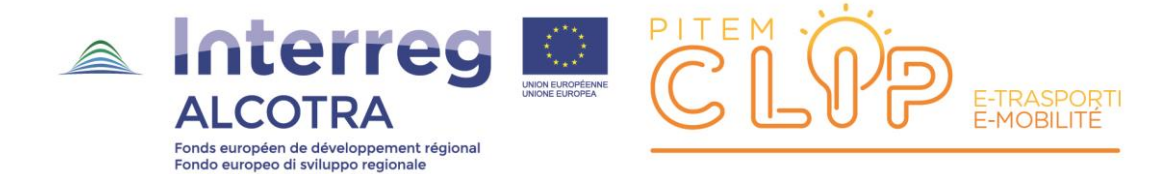

# <span id="page-37-0"></span>**Bibliografia**

<span id="page-37-1"></span>Lo standard NeTEx [http://www.netex.eu](http://www.netex.eu/)

[NeTEx-N1] NeTEx- Part 1: Public Transport Network Topology exchange format, CEN/TS 16614-1:2014, [NeTEx-N2] NeTEx- Part 2: Public Transport Scheduled Timetables exchange format, CEN/TS 16614-2:2014, [NeTEx-N3] NeTEx-Part 3: Fare Information exchange format, CEN/TS 16614-3:2014

[NeTEx-W1] NeTEx Introduction - White Paper [NeTEx-W2] NeTEx Getting Started - White Paper [NeTEx-W3] NeTEx Design Methodology - White Paper [NeTEx-W4] NeTEx Framework - White Paper [NeTEx-W5] NeTEx Reusable Components - White Paper [NeTEx-W6] NeTEx Networks - White Paper [NeTEx-W7] NeTEx Accessibility - White Paper [NeTEx-W8] NeTEx Timetable - White Paper [NeTEx-W9] NeTEx Fares - White Paper

# <span id="page-37-2"></span>I formati GTFS e GTFS-FLEX

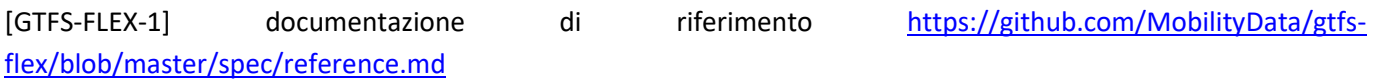

#### <span id="page-37-3"></span>Altri riferimenti

[NeTEx-T2] Public Transport Reference Data Model –Part 2: Public Transport Network (Transmodel), EN12896-2 [NeTEx-T3] Public Transport Reference Data Model – Part 3: Timing Information and Vehicle Scheduling (Transmodel), EN12896-3 [NeTEx-T4] Identification of Fixed Objects for Public Transport, EN28701

[VARIE-x] Analisi comparativa gestione prenotazioni tra GTFS-Flex e NeTEx <https://github.com/opentripplanner/OpenTripPlanner/issues/3343>

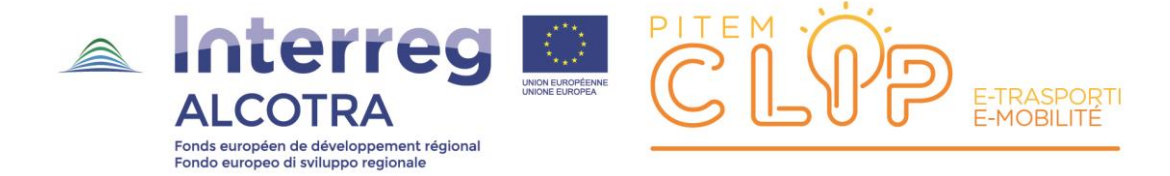

#### <span id="page-38-0"></span>**Indice**

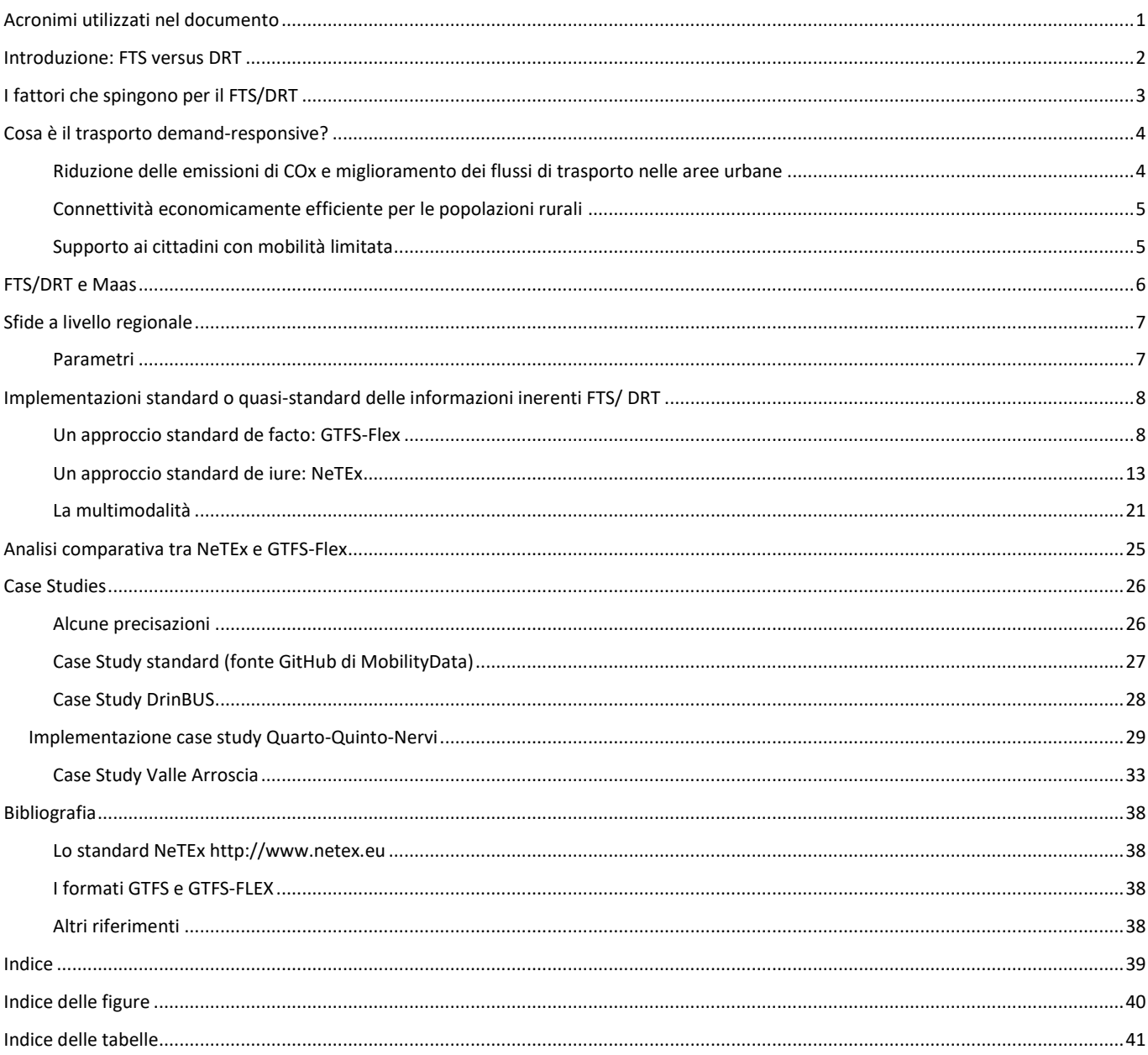

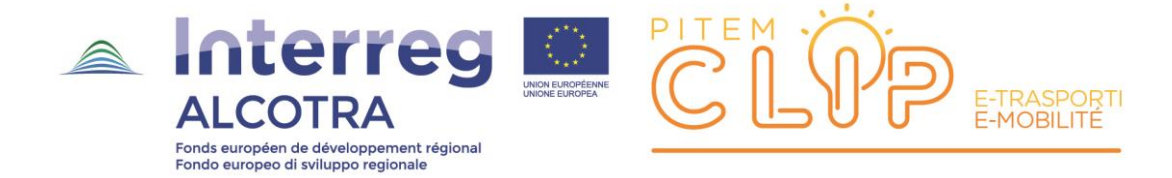

# <span id="page-39-0"></span>**Indice delle figure**

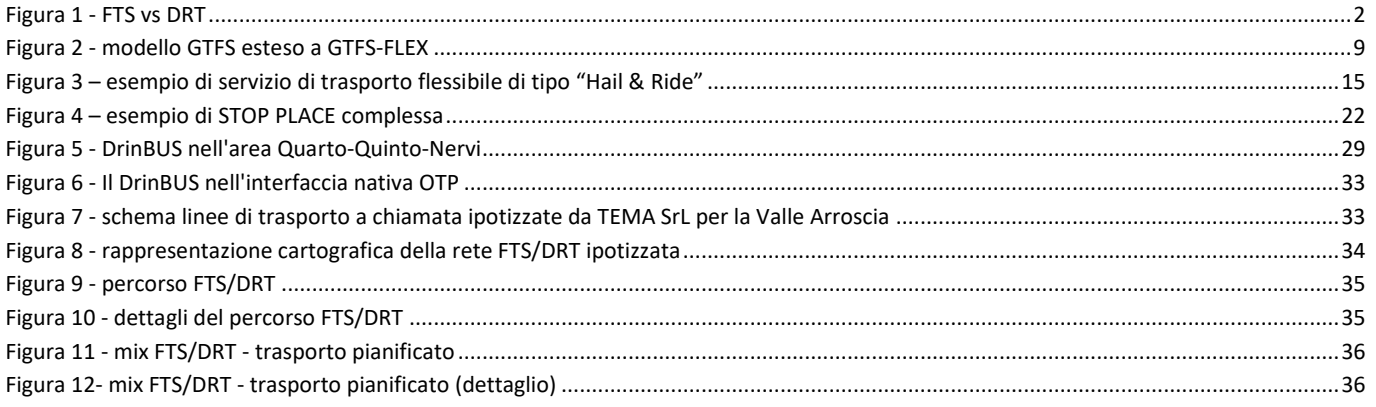

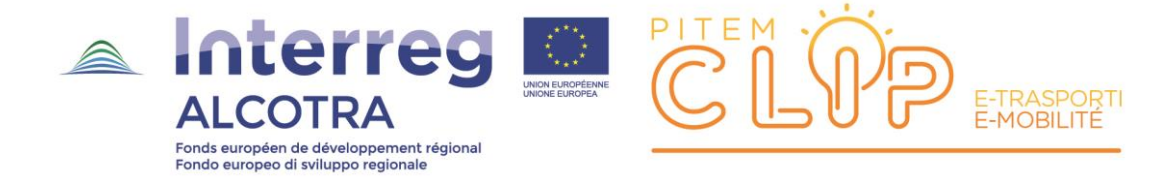

# <span id="page-40-0"></span>Indice delle tabelle

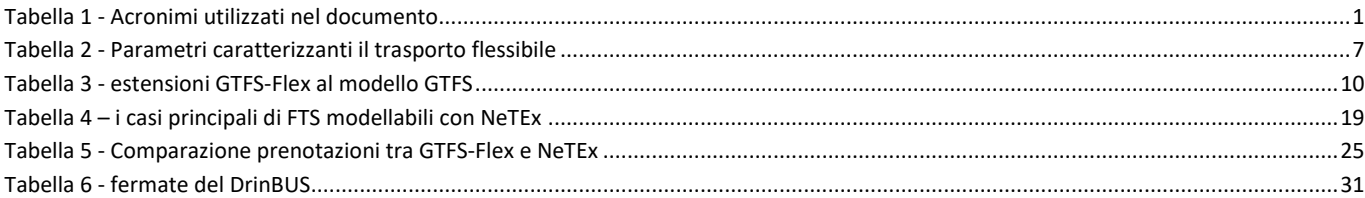